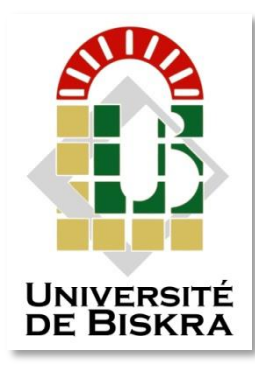

Université Mohamed Khider de Biskra Faculté des Sciences Exactes et des Sciences de La Nature. Département des sciences de la matière

## **MÉMOIRE DE MASTER**

**Sciences de la matière physique Physique des matériaux**

Présenté et soutenu par : **Laouar nassima** Le : 20-7-2021

# Étude des lasers à semiconducteurs : cas des lasers à cascade quantiques.

**Jury :**

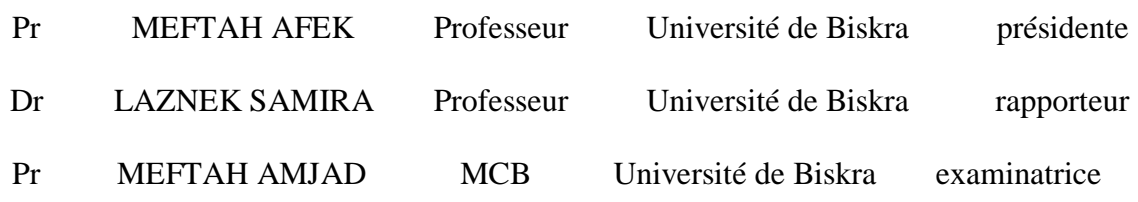

**Année universitaire : 2020/2021**

#### **Remerciements**

<span id="page-2-0"></span>*Avant tout nous remercions Dieu « ALLAH » le tout puissant de nous avoir accordé la force, le courage et la patience pour terminer ce travail.*

*Nous tenons à exprimer nos vifs remerciements et notre profonde reconnaissance à notre promoteur, Mme SAMIRA LAZNEK, pour sa patience, sa disponibilité et* 

*surtout ses judicieux conseils, qui ont contribué à alimenter ma reflexion. Nous remercions l'ensemble des membres du juryPr MEFTEH AFEK pour l'honneurqu' ellem'a fait en acceptant de présider le jury de ce mémoire. EtPr MEFTEH AMJADqu' il a manifesté a mon travailen acceptant d'êtreexaminateur.*

*Nous profitons aussi de cette occasion pour adresser nos remerciements à mes parents pour leurs sacrifices, et à tous les membres de la promotion 2020/2021 Master physique du materiau appliquer d'Université Mohamed Khider de Biskra.*

« **Nassima** »

#### **Dédicace**

<span id="page-3-0"></span>*A mes chers parents MABROUK et BINNAOI HADDA, pour tous leurs sacrifices, leur amour, leur tendresse, leur soutien et leurs prières tout au long de mes études, aucune dédicace ne saurait exprimer l'amour, l'estime, et le respect que j'ai toujours eu pour vous.*

*A mes chères sœurs SIHEM, NADIA, LOUBNA pour leurs encouragements permanents, etleur soutien moral.*

A mes chers frères **HAKIM**et sa femme **AMEL**et a ses filles **MALAK** et **JIHE**N et *sonfilsIYAD, a AMMAR et sa femme WISSEM,A MOURAD et sa fiancéeNAHED.*

*A mes chers cousins et cousines petits et grand, a toute ma famille pour leur soutien tout aulong de mon parcours universitaire.* A mes chères amies **RANDA, HAVINA, TRICHEM, RANIA, ILANAN,** a tous mes *collègues, je ne peux trouver les mots justes et sincères pour vousexprimer mon affection et mes pensées, vous êtes pour moi des sœurs et des amies sur qui jepeux compter.*

*Merci d'être toujours là pour moi.*

« **NASSIMA**»

## Table des matières

### <span id="page-4-0"></span>1 Table des matières

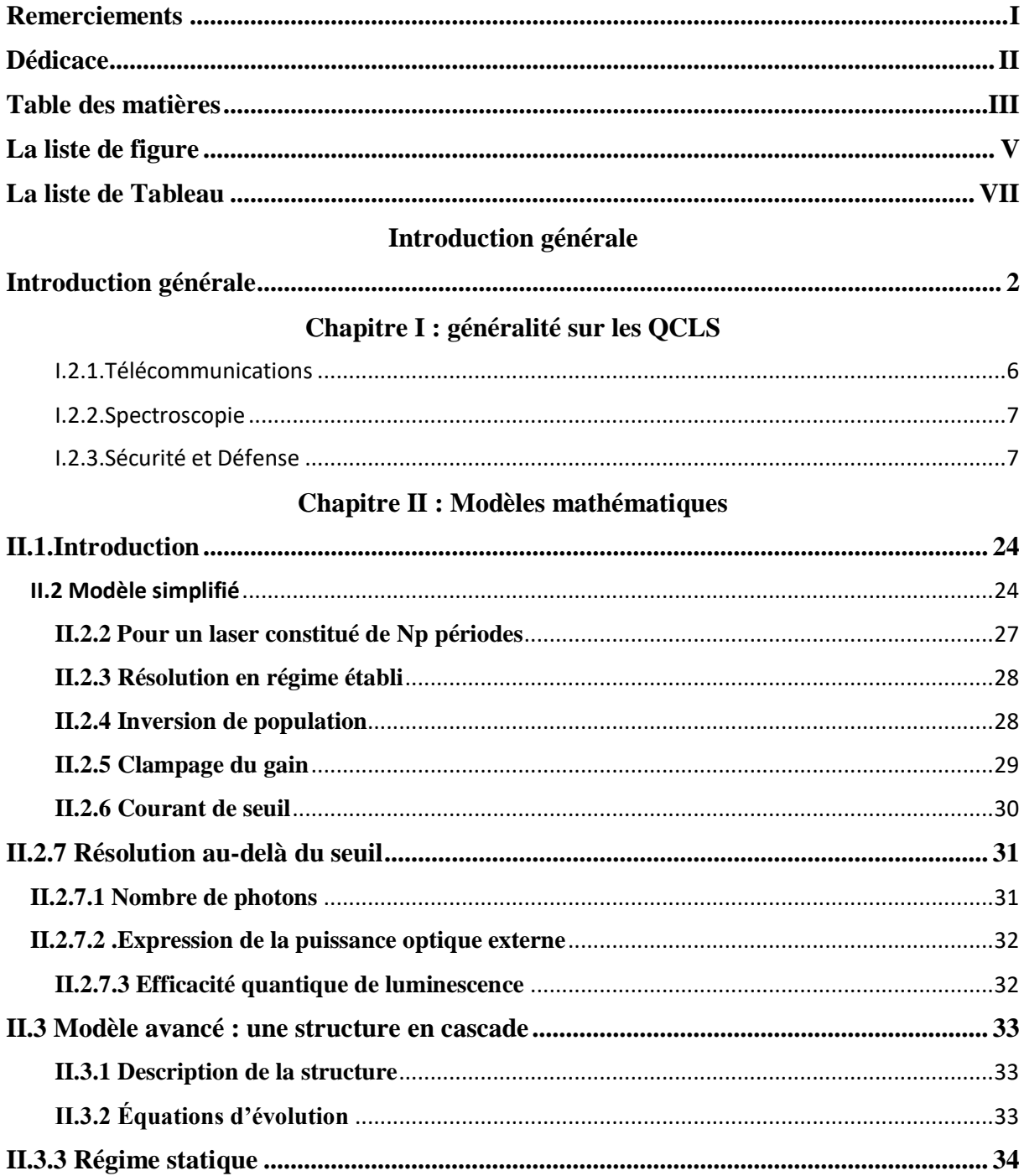

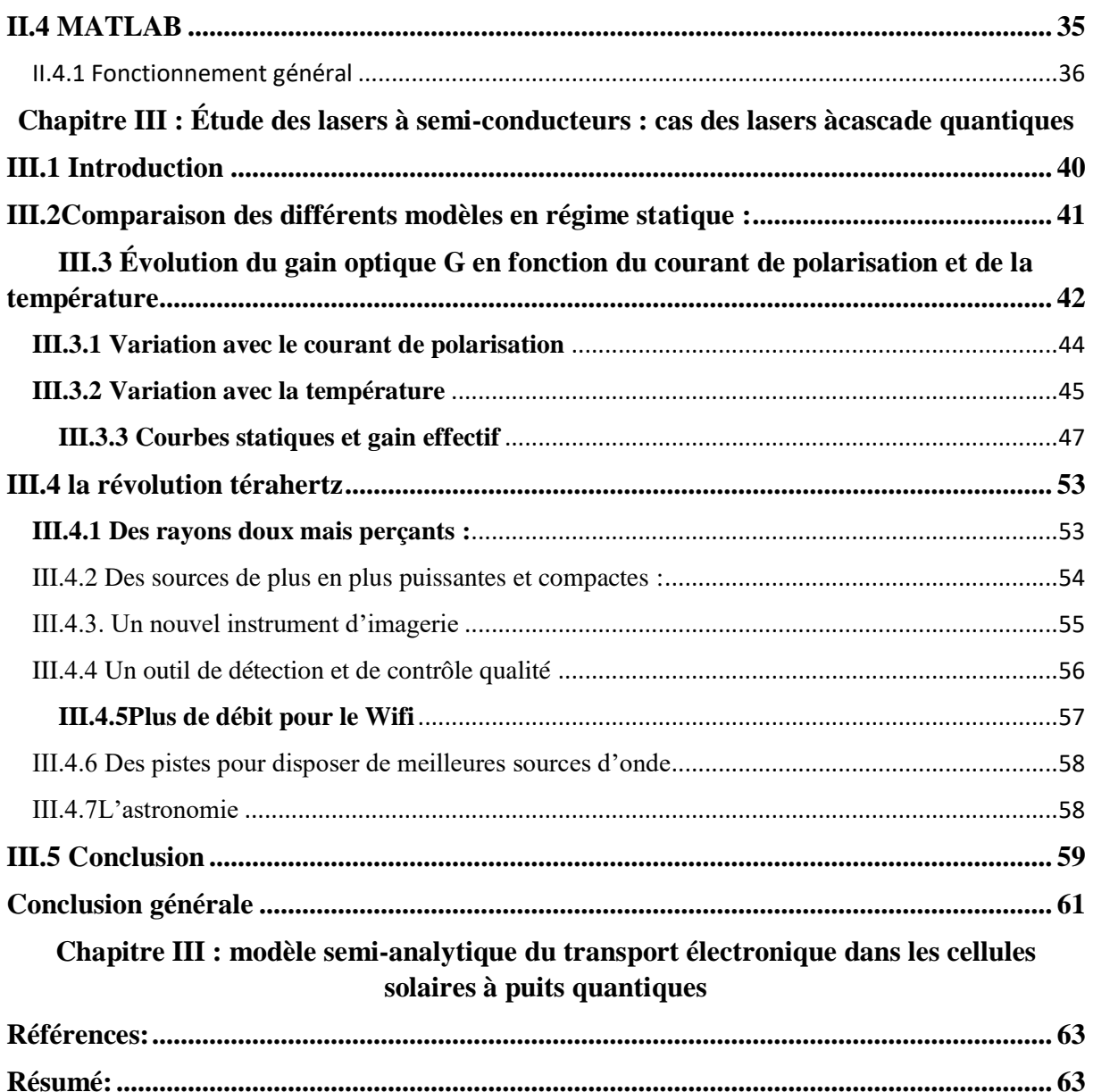

## **La liste de figure**

<span id="page-6-0"></span>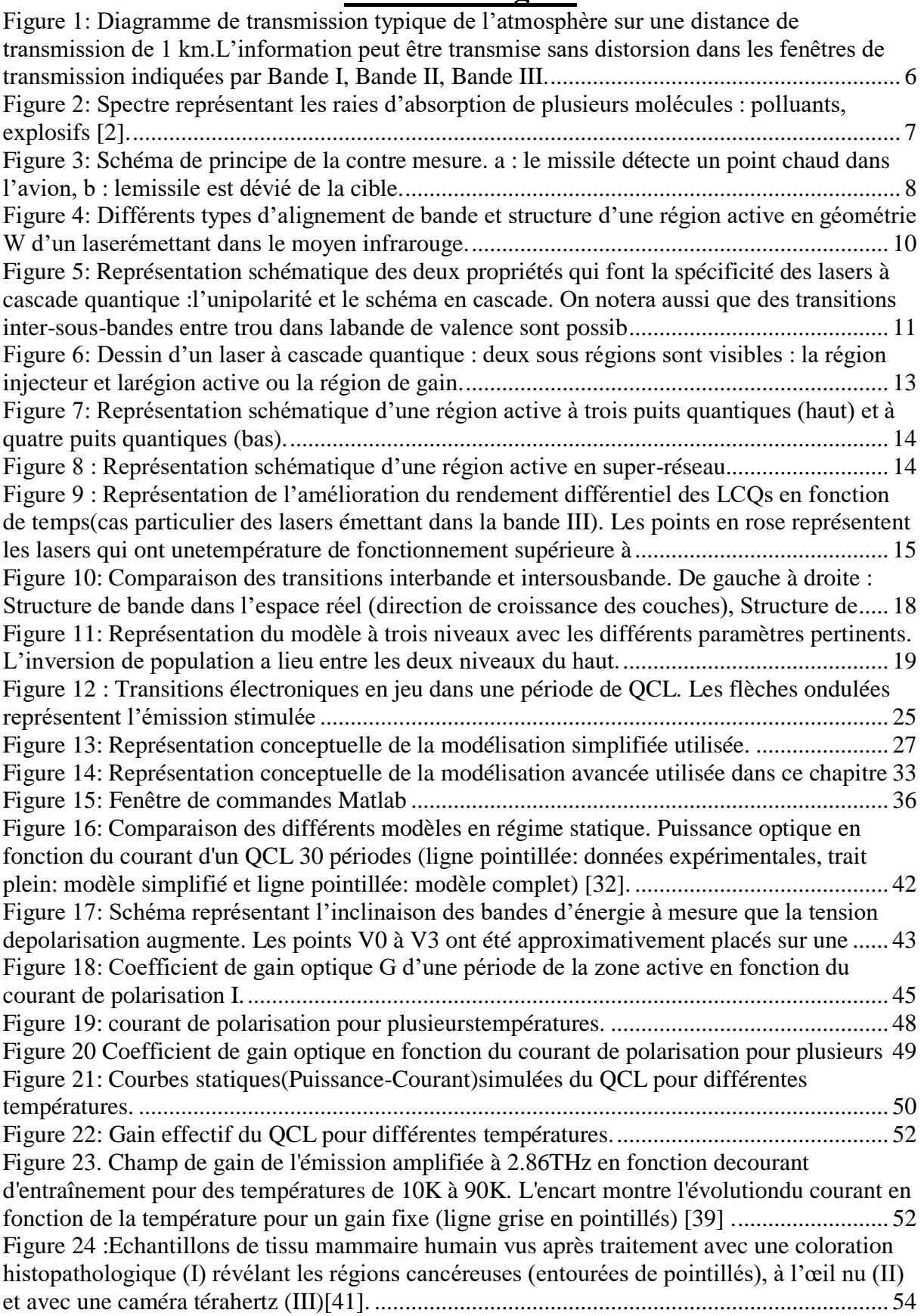

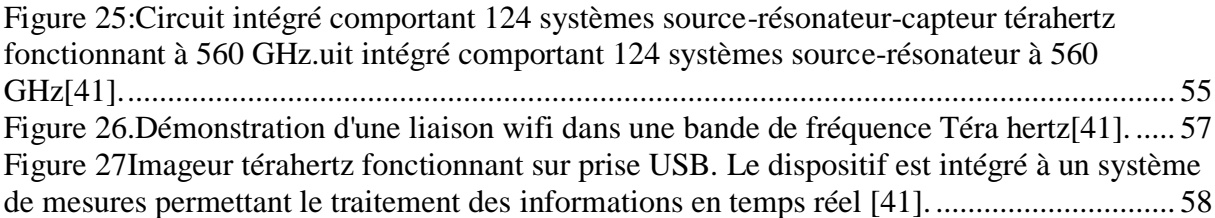

## **La liste de Tableau**

<span id="page-8-0"></span>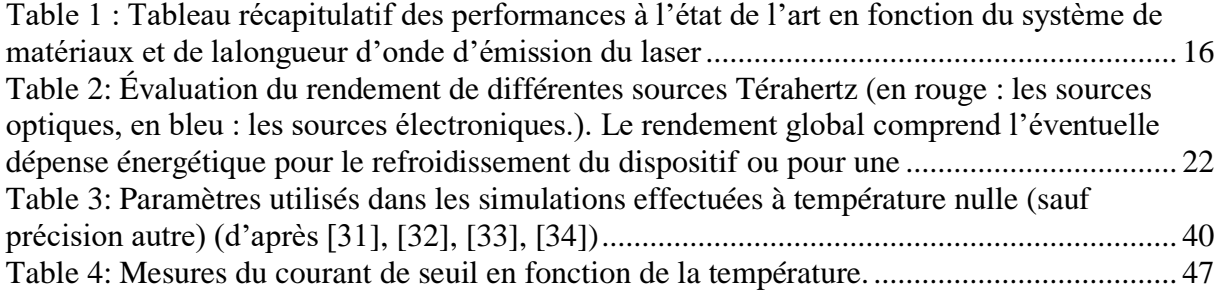

# **Introduction générale**

## <span id="page-10-0"></span>**Introduction générale**

Les lasers à cascade quantique sont une source de lumière cohérente exploitant l'effet tunnel résonant et les transitions optiques entre états quantifiés de la bande de conduction. Ils sont une illustration des nouveaux systèmes physiques dont la fabrication est devenue possible grâce au développement technologique. Ces lasers ont été imaginés par deux chercheurs russes (R.F.Kazarinov et R.A.Suris) dans les années 70 dans un travail qui est resté au stade de l'étude théorique jusqu'aux années 1990. À cette date, le premier laser de ce type a vu le jour dans les laboratoires Bell-Labs[1,10].

Les lasers à cascade quantiques (QCL) sont des lasers semi-conducteurs qui émettent de l'infrarouge moyen, à partir de longueurs d'onde aux alentours de 3 μm, jusqu'aux ondes térahertz dans l'infrarouge lointain, avec des longueurs d'onde jusqu'à quelques centaines de micromètres. Leur émission couvre donc deux décades du spectre électromagnétique (en longueur d'onde entre 3 et 300 μm ou en fréquence entre 3 et 300 THz). Une caractéristique remarquable de ces lasers est que cette vaste gamme de fréquences est couverte fondamentalement par une seule filière de matériaux semi-conducteurs : AlInAs/GaInAs dont la croissance est effectuée sur substrat de phosphure d'indium (InP). En effet, pour ce concept original de laser, la longueur d'onde d'émission n'est pas liée à la bande interdite du semiconducteur, mais déterminée par l'épaisseur et l'alternance de fines couches formant un potentiel quantique dans lequel les électrons sont injectés. De plus, ces semi-conducteurs sont déjà très utilisés par la technologie des télécommunications, qui emploie des alliages très similaires pour la réalisation de diodes lasers, de détecteurs et d'autres composants optoélectroniques. Les lasers à cascade quantique ont donc été inventés et réalisés, sans qu'un véritable développement de matériaux leur ait été associé. Ainsi, leurs performances ont pu progresser rapidement grâce aux améliorations conceptuelles du dispositif, sans devoir attendre les travaux de raffinement du matériau. Enfin, la nature des matériaux constituant le dispositif est accessoire et sert juste de support pour l'implémentation des concepts quantiques qui régissent le fonctionnement de ces lasers. Mis à part l'aspect conceptuel très important, le fait de pouvoir réaliser des lasers sur une gamme de fréquences si vaste, toujours en exploitant le même système de matériaux, simplifie énormément leur fabrication. Une fois qu'un procédé de fabrication est mis au point pour une longueur d'onde, il pourra être exploité à l'identique pour toutes les autres longueurs d'onde[10].

Il y a deux caractéristiques propres aux lasers à cascade quantique qui les démarquent d'une façon fondamentale des autres lasers semi-conducteurs et en général de tout émetteur de lumière conventionnel à base de semi-conducteurs. Il s'agit de l'unipolarité (un dispositif à base d'électrons uniquement) et du schéma en cascade (plusieurs photons sont émis par chaque électron qui traverse la structure). L'unipolarité provient du fait que les transitions optiques du laser à cascade quantique se produisent entre des états électroniques de la bande de conduction (sousbandes). Ces transitions sont communément désignées sous le nom de transitions intersousbandes et résultent du confinement des électrons dans de très fines couches de semi-conducteur, les puits quantiques, et n'existent pas dans les matériaux massifs. En ce sens, le laser à cascade quantique est un dispositif intrinsèquement à deux dimensions. L'autre caractéristique fondamentale des QCLs est le schéma en cascade à plusieurs étages, dans lequel les électrons sont recyclés d'une période à l'autre, contribuant chaque fois au gain et à l'émission de photons[10].

Les performances de ces composants ont rapidement progressé ces dernières années et cette technologie représente désormais une solution de choix pour la fabrication de lasers dans le moyen et le lointain infrarouge, jusqu'au domaine du THz. Aujourd'hui, les meilleurs lasers à cascade quantique peuvent fonctionner à température ambiante. Cependant le mode de fonctionnement CW à température ambiante n'est généralement pas accessible avec ces composants. L'objectif de fonctionnement CW motive de nombreux travaux des équipes de recherche dans le domaine.

Ce manuscrit est divisé en trois parties.

Dans la première partie, nous présentons une description des lasers à cascade quantiques. Ces lasers ont des champs d'applications diverses. Cette première partie présente les principaux domaines d'utilisation de ce type de lasers. Nous mettons l'accent en particulier, sur les différents types de zone active que nous trouvons dans la littérature ainsi que sur les performances obtenues pour de tels composants en termes de puissance de sortie. Un premier modèle simple est ensuite présenté. Il nous permet d'avoir un outil simple de compréhension du fonctionnement du laser et de décrire qualitativement les voies d'améliorations des dessins de zones actives. Les différents modèles de description du transport dans les lasers à cascade quantique sont présentés. Les éléments du modèle retenu sont décrits.

Le deuxième chapitre présente un modèle théorique basé sur les équations du bilan prenant en compte la dépendance en température des différents paramètres laser.

Le troisième chapitre est consacré à la modélisation dynamique des lasers à CQ émettantdans l'infrarouge moyen. Pour cela, nous reprenons le système d'équations du laser à CQtraité dans le chapitre 2, en les modifiant, nous allons voir comment obtenir les solutions analytiques des différentsparamètres statiques.

Enfin, nous terminons par une conclusion générale qui résume nos résultats.

**Chapitre I : généralité sur les QCLS**

#### **I.1 I.1.Introduction**

Ce chapitre présente une description générale des lasers à cascade quantique et de leurs principaux domaines d'utilisations, nous avons mis l'accent sur les différents modèles de calculs des caractéristiques des LCQ. Dans un premier temps, un modèle simple à trois états a été utilisé. Bien que très simple, il permet de fixer les idées en termes de fonctionnement du laser.

#### **I.2 I.2.Principales applications des sources Infrarouge**

#### <span id="page-14-0"></span>**I.2.1.Télécommunications**

 La télécommunication en espace libre est une application émergente des sources dans le moyen infrarouge. En effet, comme le montre la figureI.1, l'atmosphère a trois fenêtres de transmission principale : Bande I, Bande II, et Bande III, dans lesquelles la transmission de l'information peut être faite sans distorsion (faible diffusion Rayleigh et faible perturbation atmosphérique). Le principal intérêt d'une telle application consiste à proposer une solution pour aider le domaine des télécommunications à répondre à une demande croissante de transmission de données en ouvrant de nouveaux canaux de transmission de l'information.

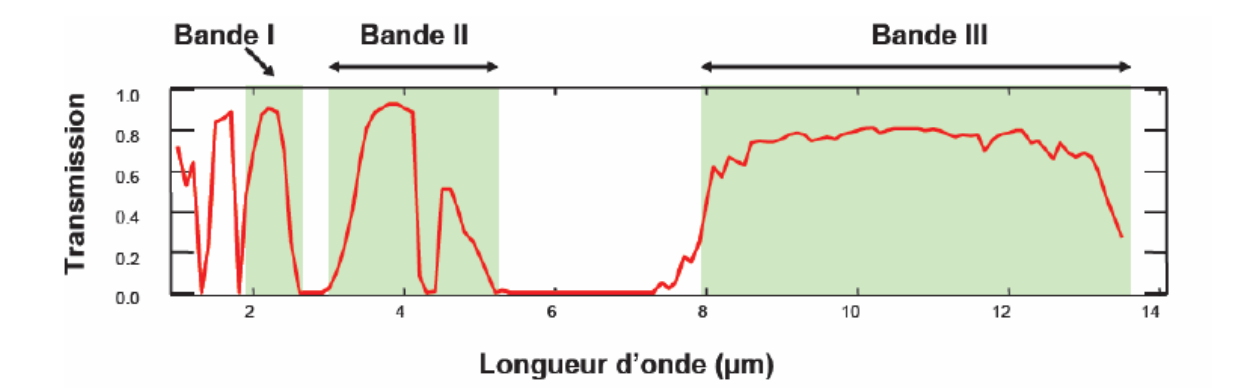

<span id="page-14-1"></span>**Figure 1: Diagramme de transmission typique de l'atmosphère sur une distance de transmission de 1 km.L'information peut être transmise sans distorsion dans les fenêtres de transmission indiquées par Bande I, Bande II, Bande III.**

#### <span id="page-15-0"></span>**I.2.2.Spectroscopie**

 Beaucoup d'applications des sources dans l'infrarouge reposent sur la spectroscopie d'absorption de molécules de gaz. En effet comme le montre la figure.I.2 [2], les signatures moléculaires de la plupart des molécules qu'on cherche à détecter se trouvent dans le moyen infrarouge. Dans le proche infrarouge, les raies d'absorption des différentes molécules sont des harmoniques de celles fondamentales présentes dans le moyen infrarouge. Donc les amplitudes des raies d'absorption dans la bande II et III sont beaucoup plus grandes et sont ainsi plus simplement exploitables que celles dans la bande I. Les systèmes de spectroscopie avec des sources dans l'infrarouge auront donc des sensibilités très élevées (quelques parties par milliard), et la détection de molécule précurseur d'explosifs et des drogues deviennent plus efficaces. Ces applications intéressent par exemple les services de sécurité dans les aéroports.

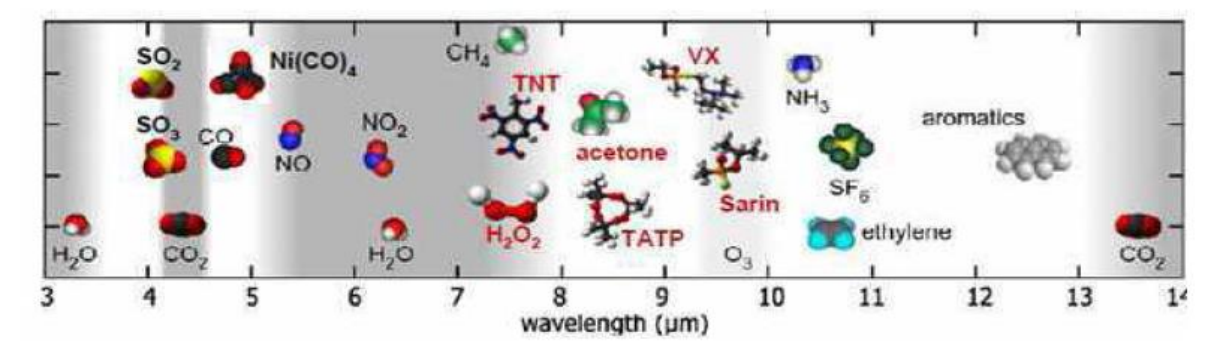

<span id="page-15-2"></span>**Figure 2: Spectre représentant les raies d'absorption de plusieurs molécules : polluants, explosifs [2].**

#### <span id="page-15-1"></span>**I.2.3.Sécurité et Défense**

 Les contre-mesures optiques représentent la deuxième grande application des sources dans l'infrarouge. En effet, les détecteurs dans le moyen infrarouge sont très répandus dans le domaine militaire. Une source efficace dans le moyen infrarouge peut alors servir pour aveugler le détecteur et créer une diversion. Dans la figure.I.3, nous avons donné un exemple de ce type d'application. Il s'agit d'aveugler un missile équipé de détecteur infrarouge lui

permettant de détecter la source de chaleur que représente le réacteur de l'avion. L'utilisation d'un laser dans la bande adaptée va permettre de brouiller le détecteur.

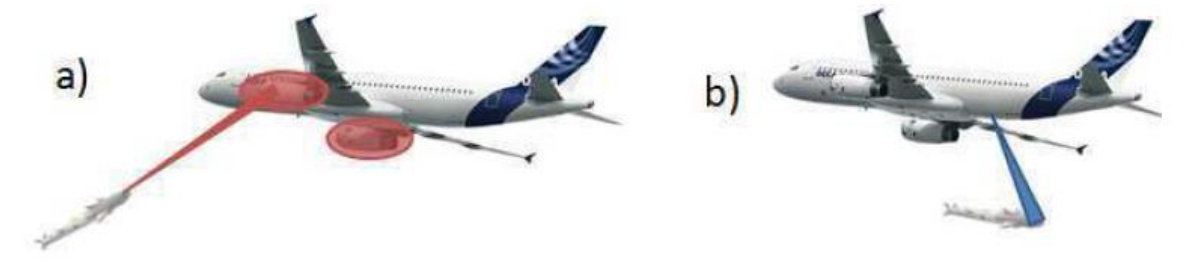

<span id="page-16-0"></span>**Figure 3: Schéma de principe de la contre mesure. a : le missile détecte un point chaud dans l'avion, b : lemissile est dévié de la cible.**

#### **I.3 I.2.Diodes lasers dans l'infrarouge**

Depuis la démonstration dans les années 1970 des lasers semiconducteurs basés sur des doubles hétérostructures ou sur un puits quantique, les recherches pour avoir des sources lasers émettant dans des longueurs d'onde plus grandes que celles obtenues jusque-là n'ont pas abouti à des sources efficaces qui fonctionnent en mode continu (CW) à température ambiante.

Les premiers lasers semi-conducteurs dans l'infrarouge étaient des lasers bipolaires qui font intervenir une recombinaison entre un électron de la bande de conduction et un trou de la bande de valence. La longueur d'onde d'émission du laser est fixée dans ce cas par l'énergie du gap du matériau utilisé. Ainsi, des matériaux à faible énergie de gap, comme ceux contenant de l'antimoine (Sb) ou du InAs épitaxié sur GaSb ou InAs, ont été utilisés. Pour ce faire, la bande de valence et de conduction peuvent être alignées de différentes manières. Les premières diodes lasers étaient basées sur un schéma d'alignement de bande de type I (voir figure.I.4). Leur principale limitation vient du fort courant seuil qui empêche le fonctionnement en mode continu. Ceci est dû au grand taux de recombinaison non radiative par le mécanisme d'Auger. La probabilité de ce mécanisme augmente en augmentant le dopage ou la température et avec l'utilisation de semi-conducteurs à petit gap nécessaire pour l'émission infrarouge [3].

Une solution à ce problème est d'utiliser un alignement de bande en type II ou III (voir figure.I.4.a) que permettent d'obtenir les matériaux contenant l'antimoine. Cependant, on est face à un problème d'un autre genre qui est la faible efficacité de la transition radiative. En

effet dans ce cas, les électrons localisés dans le matériau puits et les trous localisés dans le matériau barrière sont spatialement séparés. Donc le recouvrement entre les fonctions d'ondes des porteurs n'est pas bon. Pour remédier à cet inconvénient, les super-réseaux ont été proposés pour augmenter l'efficacité de la transition optique en augmentant le recouvrement entre les fonctions d'onde des trous et électrons. Cependant, dans ce cas le courant seuil du laser est plus grand comparé à celui des lasers basés sur un seul puits quantique [4, 5]. Une autre solution possible est les zones actives dites en « W » comme l'indique la figure.I.4.b. La zone active de ce laser est basée sur InAs/GaInSb/InAs : deux puits de InAs pour les électrons entourés par deux barrières de GaInSb le tout déposé par épitaxie sur InAs. Cet agencement de couches donne à la bande de conduction et de valence une forme de « W » et rend la transition optique verticale dans l'espace réel. Le recouvrement entre les électrons et les trous augmente donc comme le montre la figure.I.4.b [6]. En jouant sur les épaisseurs des couches des matériaux utilisés, les recombinaisons par mécanisme Auger peuvent être minimisées. Ce dessin présente aujourd'hui les meilleures caractéristiques des lasers interbandes émettant dans l'infrarouge avec une température caractéristique de  $T_0 = 40 K$ , une puissance maximale de  $P = 500$  mW à  $T = 78$  K et une température maximale de fonctionnement en régime continu de  $T_{max} = 218 K$  [7].

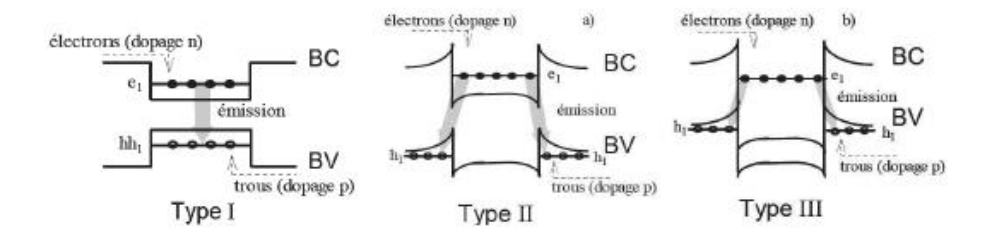

Différents types d'alignement de bande a.

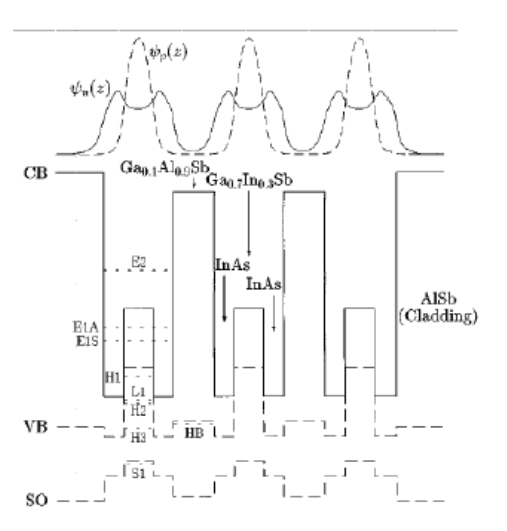

 $InAs(21Å)-GaInSb(31Å)-InAs(21Å)-GaAlSb(43Å)MQW$ 

Structure de bande de multipuits quantiques InAs/GaInSb/InAs à géométrie W [6]. Au dessus on voit  $\mathbf b$ . les densités de probabilité de présence des électrons (en trait plein) et des trous (en pointillé)

#### <span id="page-18-0"></span>**Figure 4: Différents types d'alignement de bande et structure d'une région active en géométrie W d'un laserémettant dans le moyen infrarouge.**

#### **I.4 I.3.Les Lasers à Cascade Quantique**

#### **Historique**

 En 1971, deux chercheurs russes : R.F.Kazarinov et R.A.Suris ont proposé un modèle théorique pour observer l'amplification de la lumière infrarouge dans les super-réseaux de semi-conducteur [8]. Ils imaginèrent alors une structure périodique dans laquelle, suite à l'application d'un champ électrique, peut avoir lieu une inversion de population entre deux états localisés dans deux puits adjacents séparés par une barrière tunnel de la structure. L'interaction entre ces deux états peut être modifiée en changeant seulement l'épaisseur de la barrière qui sépare les deux puits.

 Cependant, les sources lasers émettant en infrarouge sont restées pendant plusieurs années basées sur les transitions interbandes pour deux raisons essentielles. La première est le fait que le modèle de R.F.Kazarinov et R.A.Suris était très difficile à obtenir expérimentalement par suite de formation de domaines électriques instables [9]. Le champ électrique n'étant pas homogène sur toute la structure, l'inversion de population aura lieu dans un point instable de la courbe courant-tension. Le deuxième est la difficulté théorique d'inverser la population entre sous bandes dès que la différence d'énergie de la transition dépasse celle d'un phonon longitudinal optique. Dans ce cas le temps de transition par émission de phonon LO est beaucoup plus court que celui de l'émission spontanée. Le niveau haut se dépeuple par une transition non radiative.

C'est grâce à l'amélioration considérable dans les méthodes de dépôt des couches de matériaux (par MBE (Molecular Beam Epitaxy) [9] et plus récemment MOCVD (Molecular Organic Chemical Vapor Deposition) [10]) que les lasers à cascade quantique ont pu être réalisés pour la première fois aux AT&T Bell Labs au cours de l'année 1994 [9]. Ces progrès ont, en effet, rendu possible une ingénierie de bande très précise à l'échelle atomique et ont permis d'observer des phénomènes quantiques et de modifier les propriétés optiques et celles du transport électronique dans le composant de manière unique.

#### **I.5 I.4.Principe de fonctionnement et état de l'art**

Comparés aux lasers semiconducteurs classiques, les lasers à cascades quantiques possèdent deux caractéristiques essentielles comme le montre la figure.I.5.

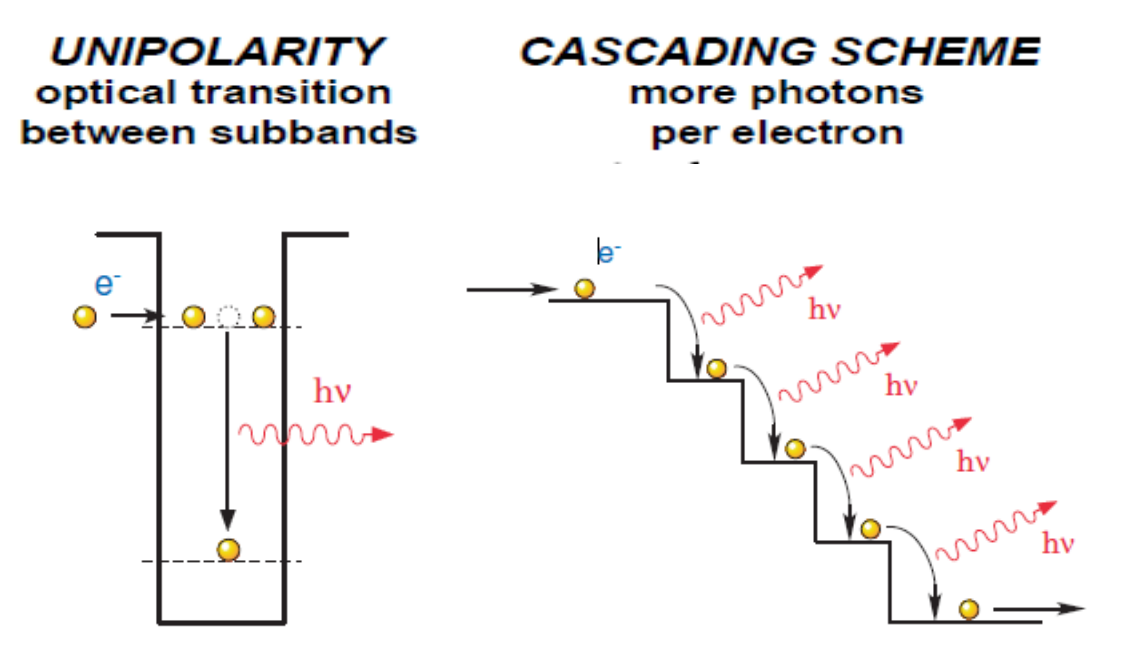

<span id="page-19-0"></span>**Figure 5: Représentation schématique des deux propriétés qui font la spécificité des lasers à cascade quantique :l'unipolarité et le schéma en cascade. On notera aussi que des transitions inter-sous-bandes entre trou dans labande de valence sont possib**

Ils mettent en contribution un seul type de porteur, les électrons : c'est ce qu'on appelle un laser unipolaire. Grâce à un schéma en cascade, l'électron peut émettre plusieurs photons lors de son passage dans le milieu laser. Les propriétés physiques du LCQ dépendent des

caractéristiques structurales (épaisseur, concentration) de l'empilement périodique formant l'hétérostructure. Le dessin et le contrôle de l'empilement de couches d'épaisseur très fines (quelques nm) permettent d'obtenir les propriétés électro-optiques désirées. Il faut que le laser présente une courbe courant-tension stable et en même temps il faut que l'ingénierie de bande permette une inversion de population et un large gain dans la structure.

La figure.I.6 est une représentation schématique du profil de la bande de conduction dans la direction de la croissance de deux périodes d'un LCQ. On remarque, que pour répondre aux exigences citées au-dessus, le dessin d'un LCQ consiste en un ensemble périodique de région active plus complexe que ce qui a été proposé au départ par R.F.Kazarinov et R.A.Suris. En effet chaque période de la structure d'un laser à cascade quantique est constituée d'un agencement complexe de couches de matériaux. Deux sous-parties, ayant des rôles différents dans le fonctionnement du composant, peuvent ainsi être distinguées.

- $\checkmark$  La zone appelée injecteur joue un rôle important dans le transport électronique de ces lasers en connectant les périodes entre elles. En effet, c'est dans cette partie que l'électron va acquérir l'énergie nécessaire pour qu'il soit transféré à la période suivante de manière efficace sans qu'il soit perdu dans le continuum. Une partie de l'injecteur est aussi dopée n pour constituer un réservoir d'électrons. Ceci empêche la formation des domaines de champ électrique qui peuvent altérer le fonctionnement du composant [12, 13]. Deux types d'injecteur sont généralement utilisés dans les dessins de régions actives. Historiquement, les premiers LCQ avaient un injecteur en superréseau. Les états électroniques forment une minibande dans laquelle les électrons vont perdre progressivement l'énergie en excès acquise lorsqu'ils traversent la structure jusqu'à être injecté sur le niveau haut du laser de la période suivante [14]. L'autre type d'injecteurs utilisés est l'injecteur court à un ou à deux puits. Les injecteurs courts présentent un défaut en tension1 beaucoup plus faible que dans le cas de la minibande [15]. L'idée principale commune entre les deux cas reste d'avoir les états électroniques de l'injecteur délocalisés sur plusieurs puits permettant ainsi d'avoir un transport efficace.
- $\checkmark$  La deuxième zone de la période est la partie où la transition radiative a lieu et est appelée aussi la région du gain. Là aussi plusieurs dessins sont proposés. On pourra

citer le dessin en « trois-puits » ou la transition optique est légèrement diagonale dans l'espace réel (voir figure.I.6).

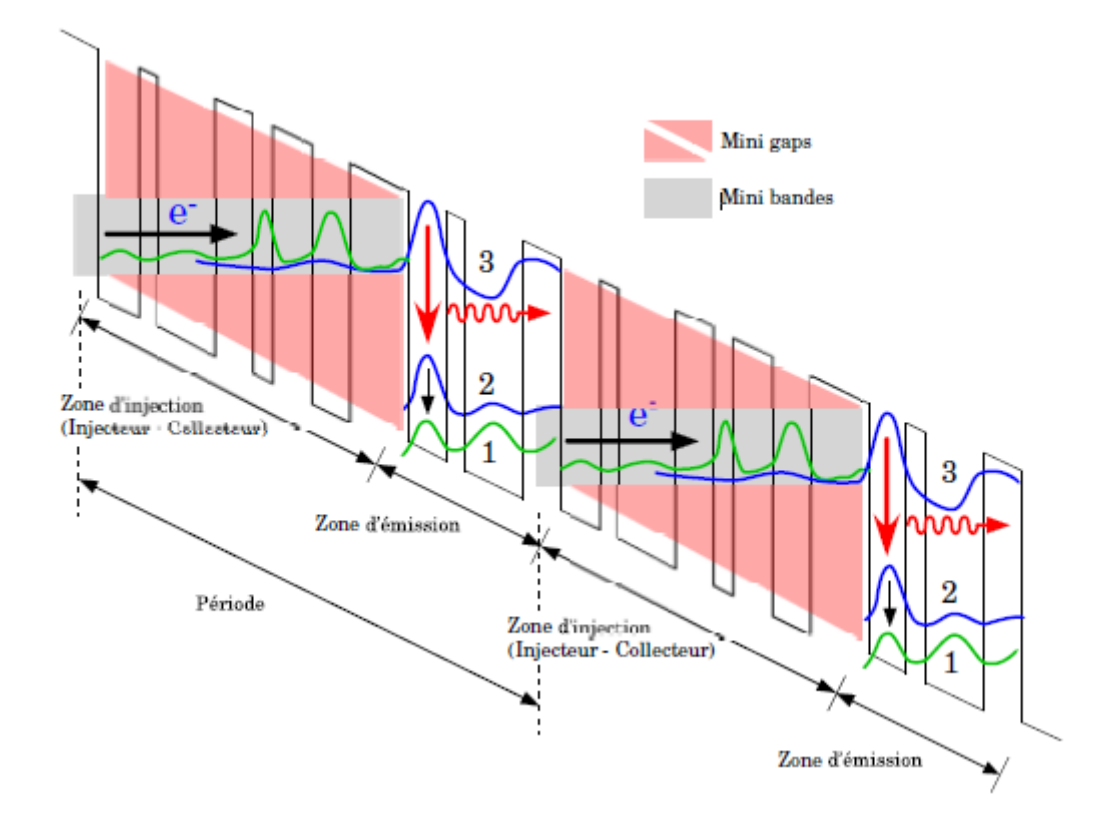

<span id="page-21-0"></span>**Figure 6: Dessin d'un laser à cascade quantique : deux sous régions sont visibles : la région injecteur et larégion active ou la région de gain.**

Dans ce cas, l'état bas du laser est mis en résonance phonon avec un autre état pour permettre une bonne extraction des électrons de cet état. C'est ce qui est représenté dans la figure .I. 6 et I.7. Un autre dessin légèrement différent est celui qu'on appelle « dessin à double phonon » (voir figure.I.7). Cette fois-ci on utilise quatre puits au lieu de trois pour augmenter l'efficacité de vidage de l'état bas du laser qui se fait par une double résonance phonon vers un état énergétiquement plus bas. Il y aussi la région active en super-réseau comme le montre la figure.I.8. Dans ce cas étant donné que l'état bas du laser n'est qu'un état parmi plusieurs de la minibande, son temps de vie est très court. La diffusion des électrons des autres états de la minibande vers cet état devient donc improbable. La transition radiative se fait entre minibandes. L'inversion de population est garantie par un temps de transition interminibande plus grand que celui intraminibande. Le nombre de périodes utilisées varie généralement autour d'une dizaine pour les LCQ basés sur des régions actives en super-réseau et de 30 à 80 dans les autres dessins. On reviendra sur ces dessins dans le paragraphe suivant où l'on aura l'occasion de les comparer en détail.

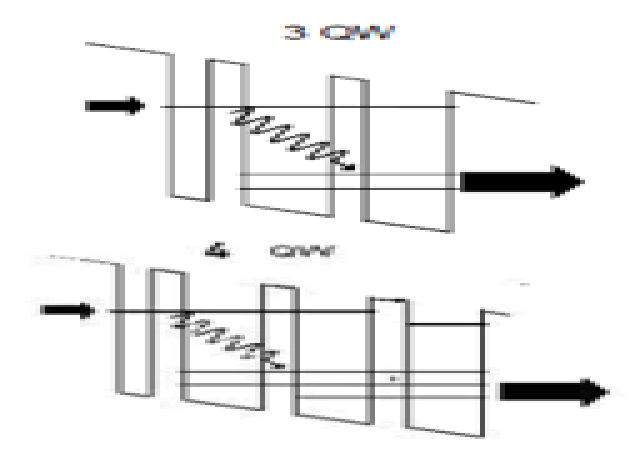

<span id="page-22-0"></span>**Figure 7: Représentation schématique d'une région active à trois puits quantiques (haut) et à quatre puits quantiques (bas).**

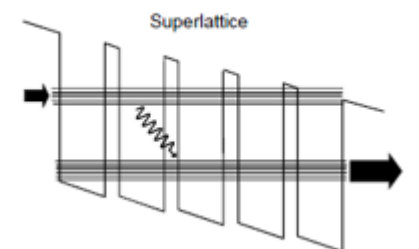

**Figure 8 : Représentation schématique d'une région active en super-réseau.**

<span id="page-22-1"></span>La figure.I.9 montre l'évolution au cours des années des meilleurs rendements différentiels obtenus pour des LCQ qui émettent dans la bande III (8-12 μm). On constate que depuis leur invention, les caractéristiques de ce type de lasers ont connu des améliorations continuelles. Actuellement, les LCQ sont les seules sources semi-conductrices émettant dans l'infrarouge fonctionnant à température ambiante, rendant cette technologie semiconductrice attractive pour la réalisation de lasers infrarouges sur une plage de longueur d'onde très importante (3,5- 160 μm). Les meilleures performances sont obtenues pour des longueurs d'onde comprises entre 4 et 12 μm. Les performances à l'état de l'art (puissance moyenne, puissance pic, température de fonctionnement) en fonction du système de matériaux et de la longueur d'émission sont indiquées dans le tableau I.1 ci-dessous. On peut constater qu'il est cette fois

question de plusieurs centaines de mW à température ambiante, sans commune mesure avec la technologie IV-VI.

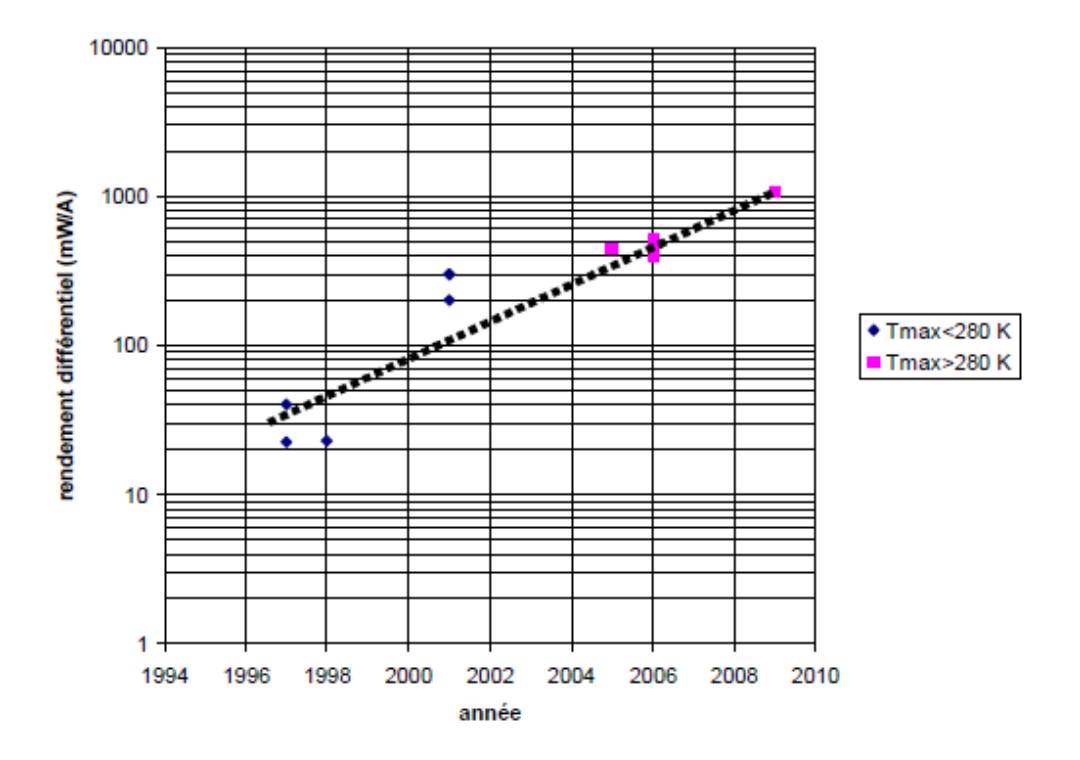

<span id="page-23-0"></span>**Figure 9 : Représentation de l'amélioration du rendement différentiel des LCQs en fonction de temps(cas particulier des lasers émettant dans la bande III). Les points en rose représentent les lasers qui ont unetempérature de fonctionnement supérieure à**

#### <span id="page-24-0"></span>**Table 1 : Tableau récapitulatif des performances à l'état de l'art en fonction du système de matériaux et de lalongueur d'onde d'émission du laser**

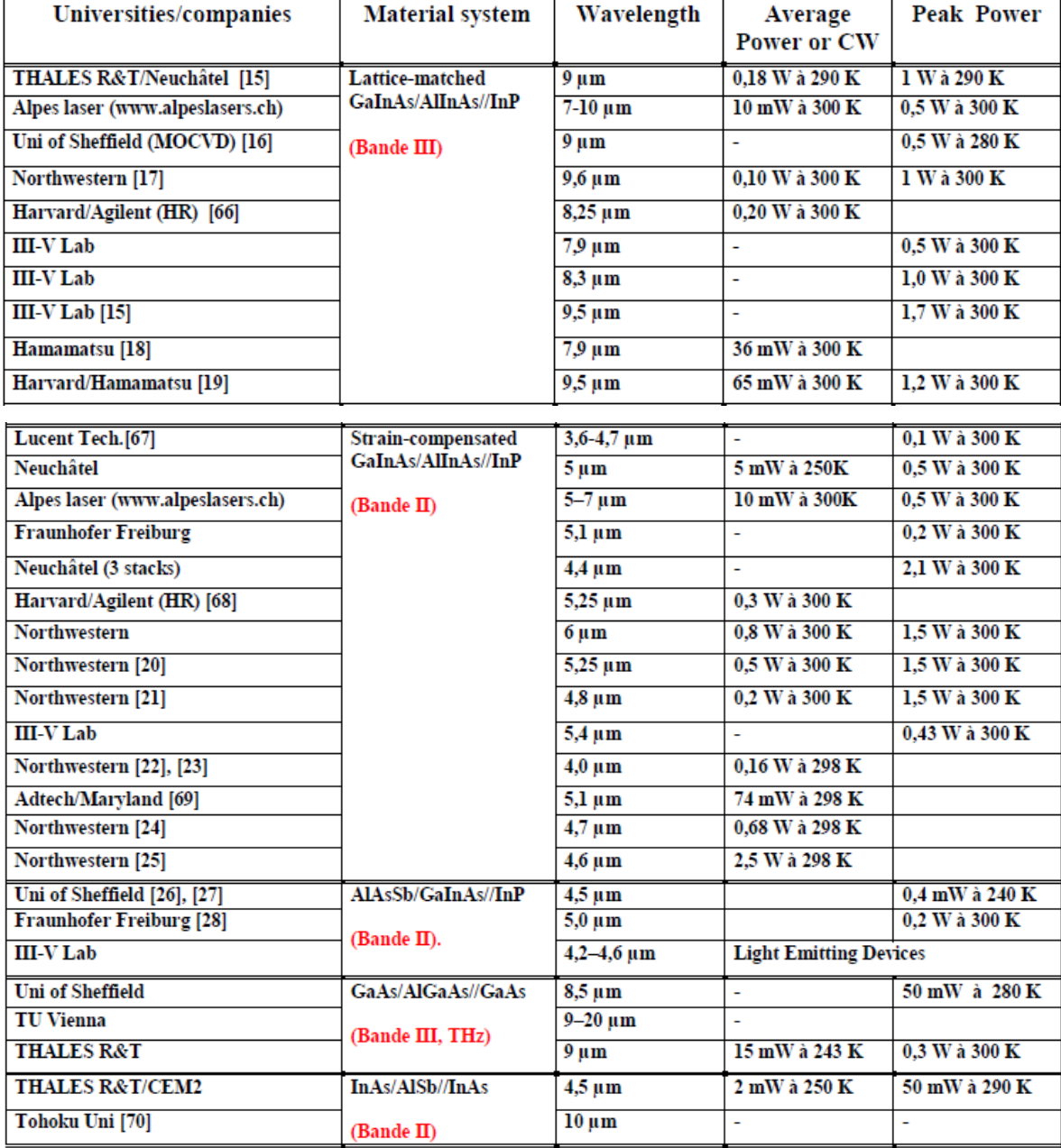

#### **I.6 I.5.Les transitions intersousbandes**

La nature de leurs transitions radiatives confère aux lasers semiconducteurs interbandes et intersousbandes des propriétés physiques différentes. Dans une transition intersousbande, les deux sousbandes de la transition optique appartiennent à la bande de conduction et leur dispersion dans le plan parallèle aux couches a donc la même courbure : les transitions entre les sousbandes se font à une même énergie  $E_{12}$  et il en résulte une densité spectrale optique étroite et très piquée sur E12, comparable à celle d'une transition atomique. Ceci entraîne une largeur spectrale fondamentalement plus faible que celle des lasers interbandes (figure I.10).

Par ailleurs, le taux de transition intersousbande est beaucoup plus grand  $\tau_{ISB} \approx 1 \text{ ps}$ ) que le taux de transition interbande ( $\tau_{IB} \approx 1 \text{ ns}$ ). Ceci explique en partie pourquoi les courants de seuil sont nettement plus faibles dans les lasers interbandes du moyen infrarouge (Jth qqs  $10A/cm2$  contre qqs  $kA/cm2$  pour les QCL). Cependant, le taux important de transitions intersousbandes fait de ces lasers des dispositifs capables de fonctionner à des fréquences de modulation très élevées, ce qui est très utile dans les télécommunications optiques. Théoriquement, des fréquences de modulation de l'ordre de la centaine de GHz sont envisageables, nettement supérieures à celles applicables aux lasers interbandes.

Enfin, contrairement aux lasers interbandes, les QCL ne sont pas sensibles à l'effet Auger. Rappelons que l'effet Auger est un processus à 3 corps, où un électron et un trou cèdent leur énergie de recombinaison à un électron ou un trou, au lieu d'émettre un photon, dégradant ainsi l'efficacité quantique du laser.

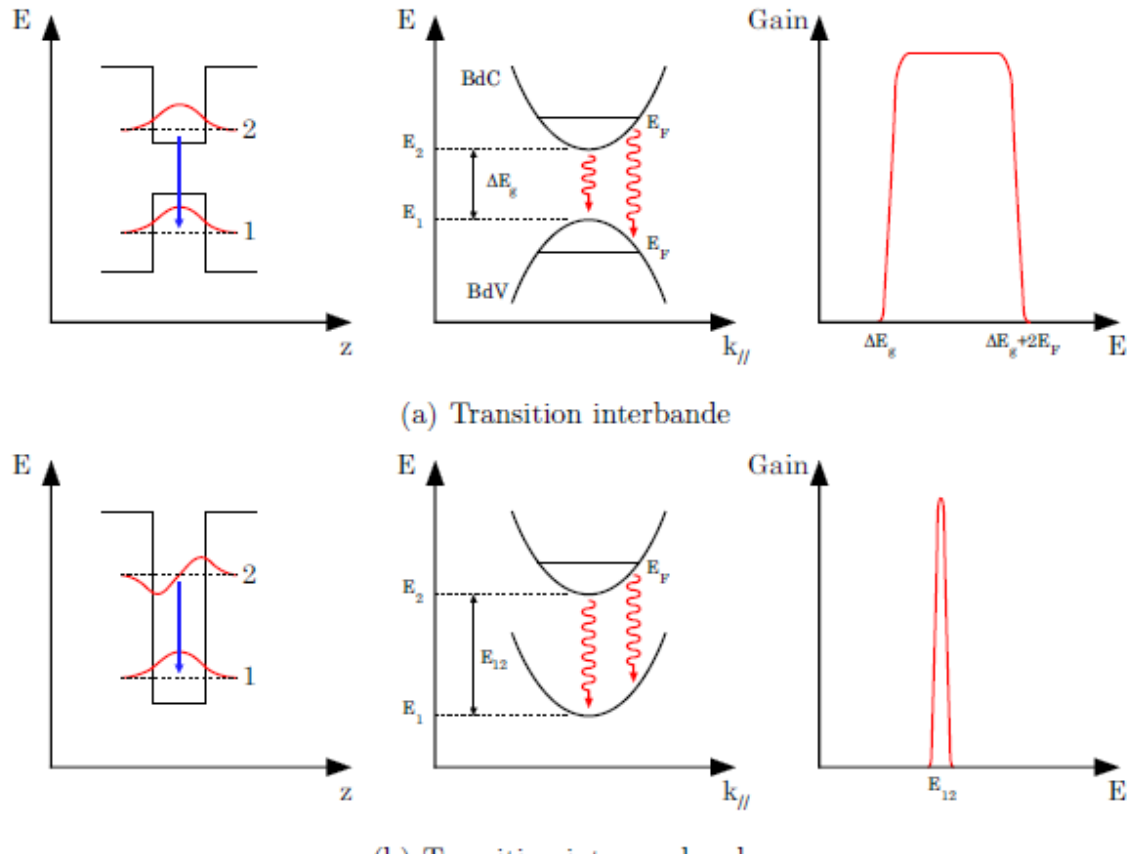

(b) Transition intersousbande

<span id="page-26-0"></span>**Figure 10: Comparaison des transitions interbande et intersousbande. De gauche à droite : Structure de bande dans l'espace réel (direction de croissance des couches), Structure de**

#### **I.7 I.6.Modèle simple à trois niveaux et règles de dessins usuelles**

Plusieurs axes d'optimisation peuvent être dégagés de cette étude bibliographique. En premier lieu le système de matériau utilisé. Comme le montre le tableau.I.1, la longueur d'onde visée et les performances souhaitées vont dicter le choix du matériau. Par exemple pour les lasers cascades terahertz, le couple de matériaux GaAs/AlGaAs épitaxié sur GaAs est souvent utilisé. Dans la région 4-12 μm (les bandes II et III), les matériaux de choix sont GaInAs/AlInAs épitaxiés sur InP. C'est de loin le choix qui montre les meilleures performances. Le record, aujourd'hui, pour un mono émetteur est de ~3W à température ambiante en fonctionnement continu pour des lasers émettant à 4 μm [26, 30]. Dans un même système de matériaux, des optimisations à plusieurs niveaux peuvent être effectuées notamment sur le plan de dessin de la région active. Dans le paragraphe précédent nous avons précisé qu'il peut y avoir plusieurs types de dessins, chacun ayant ses avantages et

inconvénients. Dans chaque cas plusieurs paramètres sont pris en compte et doivent être optimisés en même temps. Dans la référence [31], J.Faist et al. en se basant sur une vision simple du laser mettent en avant quelques paramètres les plus pertinents pour l'optimisation de la zone active. Dans cette approche, le laser est modélisé par un milieu à gain à trois niveaux comme le montre la figure.I.10. Les paramètres nécessaires pour décrire ce modèle y sont schématisés.

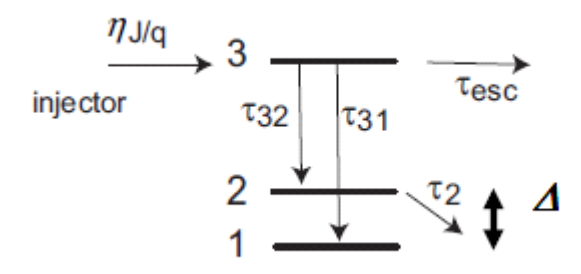

<span id="page-27-0"></span>**Figure 11: Représentation du modèle à trois niveaux avec les différents paramètres pertinents. L'inversion de population a lieu entre les deux niveaux du haut.**

Les électrons sont injectés sur l'état 3 avec un taux égal à $h$ / $q$ , ils peuvent ensuite diffuser vers l'état bas n = 2 avec un temps  $\tau_{32}$ , vers l'état n = 1 avec un temps de  $\tau_{31}$  ou finalement peuvent être perdus par un processus quelconque caractérisé par un temps  $\tau_{esc}$ . Le temps de vie de l'état haut va s'écrire dans ce cas comme  $\frac{1}{\tau_3} = \frac{1}{\tau_3}$  $\frac{1}{\tau_{32}} + \frac{1}{\tau_3}$  $\frac{1}{\tau_{31}} + \frac{1}{\tau_{es}}$  $\frac{1}{\tau_{esc}}$ . Les électrons peuvent aussi être activés thermiquement sur l'état 2 du laser. La population thermique de l'état bas s'écrira dans le modèle simple de Boltzmann : $n_2^{therm} = n_g.\exp\left(-\frac{\Delta}{kT}\right)$ , où  $\Delta$  est la différence d'énergie entre l'état injecteur et celle de l'état bas du laser, ngest la densité surfacique d'électrons de l'injecteur. Dans ce cas les équations qui gèrent le système sont les suivantes :

$$
\frac{dn_3}{dt} = \frac{\eta J}{q} - \frac{n_3}{\tau_3} - \Gamma_p \cdot v_g \cdot S \cdot g_c \cdot (n_3 - n_2)
$$
\n(1.1)

$$
\frac{dn_2}{dt} = \frac{n_3}{\tau_{32}} + \Gamma_p \cdot v_g \cdot S \cdot g_c \cdot (n_3 - n_2) - \frac{n_2 - n_2^{therm}}{\tau_2}
$$
(I.2)

$$
\frac{dS}{dt} = v_g \left( N_p \cdot \Gamma_p \cdot g_c \cdot (n_3 - n_2) - \alpha_{tot} \right) S + \beta \frac{n_3}{\tau_{sp}} \tag{I.3}
$$

Dans ces équations, J est le courant qui traverse la structure,  $\Gamma_p$  est le recouvrement du mode optique avec une période de la région active du laser, *vg* est la vitesse du groupe du mode optique dans le milieu laser, S est la densité photonique, le terme  $\alpha_{tot}$  représente les pertes totales dans le laser : somme des pertes internes du guide et celle des miroirs et  $\beta$  est la fraction des photons émis spontanément dans le mode laser. On notera aussi que les deux premières équations sont écrites pour une seule période dans le laser qui est en réalité formé par un nombre de périodes *Np* plus grand. *gc* est la section efficace du gain dans la structure définie par :

$$
G = \Gamma g_c \Delta n \tag{I.4}
$$

Où G est le gain modal,  $\Gamma = N p$ .  $\Gamma p$  est le recouvrement du mode optique sur toute la zone active du laser et  $\Delta n$  est la différence de population entre l'état haut et bas du laser. Dans cette vision à trois états *gc* s'écrira comme suit [31] :

$$
g_c = \Gamma \frac{4\pi q^2}{\varepsilon_0 n_{\text{eff}} \lambda} \frac{z_{32}^2}{2\gamma_{32} L_p}
$$
 (I.5)

32est l'élément de matrice dipolaire, 32 est l'élargissement de la transition, *neff* est l'indice effectif du mode guidé,  $\lambda$  est la longueur d'onde de la transition et  $L_p$  est la longueur de la période. En dessous du seuil du laser l'équation (I.3) va être négligée car la densité de photons S est très faible. Dans un régime stationnaire, les dérivées temporelles sont nulles et on montre en utilisant l'équation (I.1) et (I.2) que :

$$
\Delta n = (n_3 - n_2) = \frac{\eta J \tau_3}{q} (1 - \frac{\tau_2}{\tau_{32}}) - n_2^{\text{therm}} = \frac{\eta J \tau_{up}}{q} - n_2^{\text{therm}} \tag{I.6}
$$

Le seuil est atteint lorsque le gain égale les pertes du guide  $g_c \Delta n = \frac{\alpha_{tot}}{\Gamma}$  $\frac{tot}{\Gamma}$ , ce qui nous donne l'expression du courant seuil en utilisant les équations ((I.4)-(I.6)) :

$$
J_{th} = \frac{q}{\eta} \cdot \frac{\frac{\alpha_{tot}}{g_c} + n_2^{therm}}{\tau_3 \cdot (1 - \frac{\tau_2}{\tau_3})} = \frac{q}{\eta} \cdot \frac{\frac{\alpha_{tot}}{g_c} + n_2^{therm}}{\tau_{up}}
$$
(I.7)

 $\tau_{up} = \tau_3 \left(1 - \frac{\tau_2}{\tau_{eq}}\right)$  $\frac{t_2}{\tau_{32}}$ ) est le temps effectif de l'état haut du laser. Au-dessus du seuil, le nombre de photons augmente considérablement dans la cavité laser et on peut supposer que le temps de vie stimulé  $\tau_{stim} \alpha \frac{1}{q}$  $\frac{1}{g_c}$ est beaucoup plus court que le temps de vie spontané  $\tau_{spont}(\tau_{spont} \ll \tau_{stim})$ On néglige donc le second terme dans l'équation (I.3) ce qui donne :

$$
G = g_c.(n_3 - n_2) = \frac{\alpha_{tot}}{N.\Gamma_p}
$$
 (I.8)

 On voit donc que le gain au-dessus du seuil est alors clampé à sa valeur au seuil. La densité de photons dans la cavité va augmenter linéairement en fonction de la densité de courant qui traverse la structure selon l'équation suivante en utilisant les équations ((I.1),  $(I.2), (I.6), (I.7))$ :

$$
S = N_p \cdot \frac{n_S}{c \alpha_{tot}} \cdot \frac{\eta}{q} \cdot \frac{\tau_{ss} - \tau_s}{\tau_{32} + \frac{\tau_{32} \cdot \tau_2}{\tau_3} - \tau_2} (J - J_{th}) = N_p \cdot \frac{n_S}{c \alpha_{tot}} \frac{\eta}{q} \eta_{tr} (J - J_{th})
$$
(I.9)

où ns est la densité surfacique des électrons par période.

La valeur pertinente est la puissance totale mesurée à la sortie du laser. Elle est donnée par le produit de la densité des photons dans la cavité par l'énergie portée par chaque photon, par le volume de chaque mode le tout étant multiplié par le taux d'échappement proportionnel aux pertes miroirs  $\alpha_m$ ,  $P_{Sortie} = \frac{c}{n}$  $\frac{c}{n_g}$ *hu* $\alpha_m$ *SwL*avec *w* la largeur du laser et *L* sa longueur.

#### **I.8 I.7.Puissance optique et rendement**

Le laser à cascade quantique est la source solide la plus prometteuse en termes de rendement. En effet, la puissance optique obtenue (plus de 100mW) par rapport à la puissance électrique fournie (de l'ordre de 5W) en fait un bon candidat pour les applications embarquées nécessitant une onde de fréquence Térahertz, comme l'utilisation en tant qu'oscillateur local à bord de satellites d'observation du fond cosmique. Ce rendement qui peut sembler faible (de l'ordre de 2%) est pourtant très bon pour les sources THz. En effet, en comparaison, le photomélange présente un rendement de l'ordre de 10−3% (1W optique infrarouge pour 10μW optique Térahertz). Le tableau 1.2 présente un bref comparatif des rendementsde différentes sources Térahertz.

Cet excellent rendement direct des QCL est cependant à pondérer. Il faut en effetrefroidir le laser à l'hélium liquide pour obtenir de telles performances. Par conséquent, il faut tenir compte de la consommation de l'hélium dans le rendement. Étant donné la chaleur latente de vaporisation de l'hélium liquide ( $L_v \approx 20$  J/g), on obtient un débit massique d'hélium de l'ordre de 0, 25 g/s pour une dissipation de 5 W, soit 2×10−3L/s. Le rendement maximum d'un liquéfacteurz étant de 0, 8 kW/ (l/h), cette évaporation d'hélium correspond à une puissance de l'ordre de 5 kW et le QCL possède alors un rendement global de 10−2%. On peut toutefois relativiser en notant que certaines applications, comme notamment l'imagerie astronomique, requièrent quoi qu'il en soit le refroidissement des détecteurs à l'hélium liquide, l'évaporation de l'hélium étant uniquement dû dans ce cas aux pertes du cryosystème.

<span id="page-30-0"></span>**Table 2: Évaluation du rendement de différentes sources Térahertz (en rouge : les sources optiques, en bleu : les sources électroniques.). Le rendement global comprend l'éventuelle dépense énergétique pour le refroidissement du dispositif ou pour une**

| Source                  | R. direct        | R. Global        | Puissance Max           | Fréquence        |
|-------------------------|------------------|------------------|-------------------------|------------------|
| $\overline{\text{QCL}}$ | $2\%$            | $10^{-2}$ %      | $200$ $mW$              | $1, 5$ à $5$ THz |
| Diode                   | $0, 1$ à qq $\%$ | $0, 1$ à qq $\%$ | $0,1 \mu W$ à $1 \, mW$ | $0, 1$ à 1 THz   |
| Transistor              | $\approx 1\%$    | $\approx 1\%$    | $0, 1$ à $20$ mW        | $0, 1$ à $1$ THz |
| <b>BWO</b>              | NC.              | NC               | $10 \mu W$              | jusqu'à 0,3 THz  |
| L.E.L.                  | $\approx 1\%$    | $\approx 1\%$    | qq. $100 W$             | <b>Toutes</b>    |
| Multiplieur             | $10^{-1}$ %      | $10^{-1}$ %      | $20 \mu W$              | $0, 1$ à $1$ THz |
| de fréquence            |                  |                  |                         |                  |
| LASERmoléculaire        | $10^{-3}$ %      | qq. $10^{-5}$ %  | $20 \, mW$              | Fonction du gaz  |
| Photomélange            | $10^{-3}$ %      | $10^{-4}$ %      | $0, 1$ à $10 \mu W$     | $0, 1$ à $2$ THz |

**Chapitre II : Modèles mathématiques**

#### <span id="page-32-0"></span>**II.1.Introduction**

Ce chapitre introduit les équations d'évolution des LASER à cascade quantique qui sont ensuite linéarisés afin d'établir un modèle comportemental en régime de modulation petitsignal. Dans un premier temps, un modèle simplifié permet d'évaluer le comportement statique.

Ce modèle suggérant des résultats étranges pour la bande passante, un modèle plus avancé, tenant compte du temps de transit des électrons entre les périodes, est étudié. Ensuite, une étude du Turn-On delay est menée, d'abord avec le modèle simplifié, puis est étendue au modèle complet.

#### <span id="page-32-1"></span>**II.2 Modèle simplifié**

#### **II.2.1 Pour une période**

Soit N3, N<sup>2</sup> et S respectivement, le nombre d'électrons excités dans le niveau 3, le nombre d'électrons excités dans le niveau 2, et le nombre de photons.

La zone active du laser que nous sommes en train de décrire présente un gain qui va permettre l'amplification de la lumière. Ce gain est proportionnel à l'inversion de population  $N_3 - N_2$  et à une constante caractéristique du milieu, notée G, qui est le coefficient de gain optique du matériau.

On injecte un courant I dans le niveau 3 (niveau excité), ce qui correspond naturellement à I/q électrons par seconde. A cause d'éventuelles fuites de courant, cette injection peut ne pas être parfaite, et une efficacité d'injection η est introduite pour pondérer ce nombre d'électrons injectés par seconde.

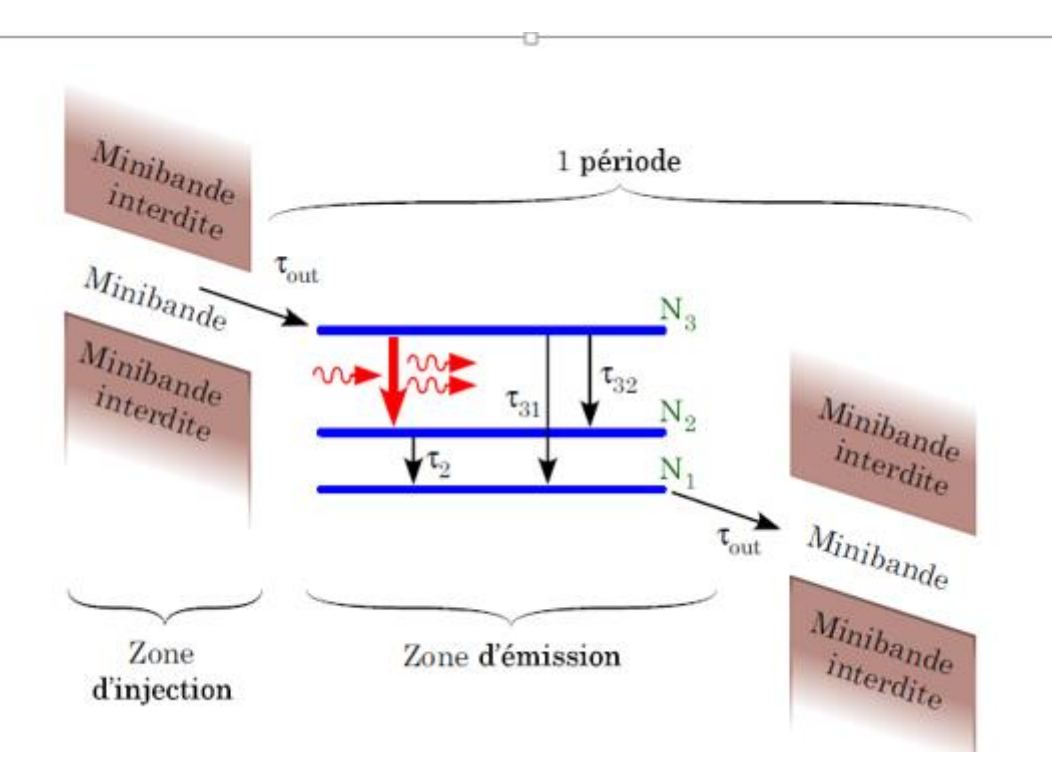

<span id="page-33-0"></span>**Figure 12 : Transitions électroniques en jeu dans une période de QCL. Les flèches ondulées représentent l'émission stimulée**

Enfin, afin d'écrire les équations d'évolution, il suffit de comptabiliser les différentes transitions (figure II.1) ou injections qui vont entraîner les variations de population d'électrons des couches 2 et 3 et de photons. On obtient ainsi ce système de trois équations :

$$
\frac{\partial N_3}{\partial t} = \eta \frac{I}{q} - \frac{N_3}{\tau_3} - G(N_3 - N_2).S \tag{II.1}
$$

$$
\frac{\partial N_2}{\partial t} = \frac{N_3}{\tau_{32}} - \frac{N_2}{\tau_2} + G(N_3 - N_2).S
$$
 (II.2)

$$
\frac{\partial S}{\partial t} = G(N_3 - N_2). S - \frac{S}{\tau_s} + \beta \frac{N_3}{\tau_{sp}}
$$
 (II.3)

Où

- β est la fraction d'émission spontanée émise dans le mode laser
- $-\tau_{sp}^{-1}$ est taux d'émission spontanée
- τs est la durée de vie des photons dans la cavité

 $-\tau_i$  (i=2ou 3) est la durée de vie des électrons dans l'état i. On a de plus  $\frac{1}{\tau_3} = \frac{1}{\tau_3}$  $\frac{1}{\tau_{31}} + \frac{1}{\tau_3}$  $\frac{1}{\tau_{32}} + \frac{1}{\tau_{s}}$  $\tau_{sp}$ 

 $-\tau_{32}^{-1}$ est le taux d'interaction électron - phonon optique longitudinaux (phonon LO) qui entraîne la désexcitation d'un électron de la sous-bande 3 vers la sous-bande 2

- 
$$
G = \sigma_{eff} \Gamma \frac{c}{n_g L \omega}
$$
 est le gain optique du matériau

- I est le courant injecté
- q est la charge de l'électron
- $-\eta$  est l'efficacité d'injection de courant.

 $-\tau_{out}$ est le temps de transit des électrons pour passer d'une période à la suivante.

avec la durée de vie des photons  $\tau_s$ qui vaut :

$$
\frac{1}{\tau_s} = \frac{c}{n} \cdot \alpha = \frac{c}{n} \cdot (\alpha_m + \alpha_i)(II.4)
$$

Ou

c est la célérité de la lumière dans le vide

 $-n$  est l'indice de groupe du matériau dans lequel l'onde lumineuse se propage

 $-\alpha$  est la somme des pertes optiques dans le matériau dues à deux causes :

 $\hat{\mathbf{r}}$   $\alpha_m$  représente les pertes aux miroirs :  $\alpha_m = \frac{1}{2}$  $\frac{1}{2L}$ . *ln*  $\frac{1}{R_1 R_2}$  avec L la longueur de la cavité LASER et  $R_1, R_2$  les coefficients de réflexion en puissance des miroirs :

$$
R_i = \left(\frac{n-1}{n+1}\right)^2
$$

 $\hat{\mathbf{v}}$  *α<sub>i</sub>* représente les pertes dues au matériau (diffusion, absorption) (on a *αi* ≈  $25 \, \text{cm}^{-1}$ ).

#### <span id="page-35-0"></span>**II.2.2 Pour un laser constitué de Np périodes**

Afin de modéliser un laser complet, constitué de  $Np$  périodes, considérant le mécanismed'émission en cascade, on peut supposer en première approximation qu'un électron n'entraîne pas l'émission d'un seul photon, mais de  $Np$  photons. A partir de ce constat, la première modélisation qui vient à l'esprit est de multiplier par  $Np$  le terme d'émission stimulée dans l'équation correspondant à l'évolution du nombre de photons. On en arrive alors au système d'équations qui sera la base de tous les calculs suivants de cette partie, et qui correspond à une mise en parallèle des différentes périodes comme représenté sur la figure II.2.

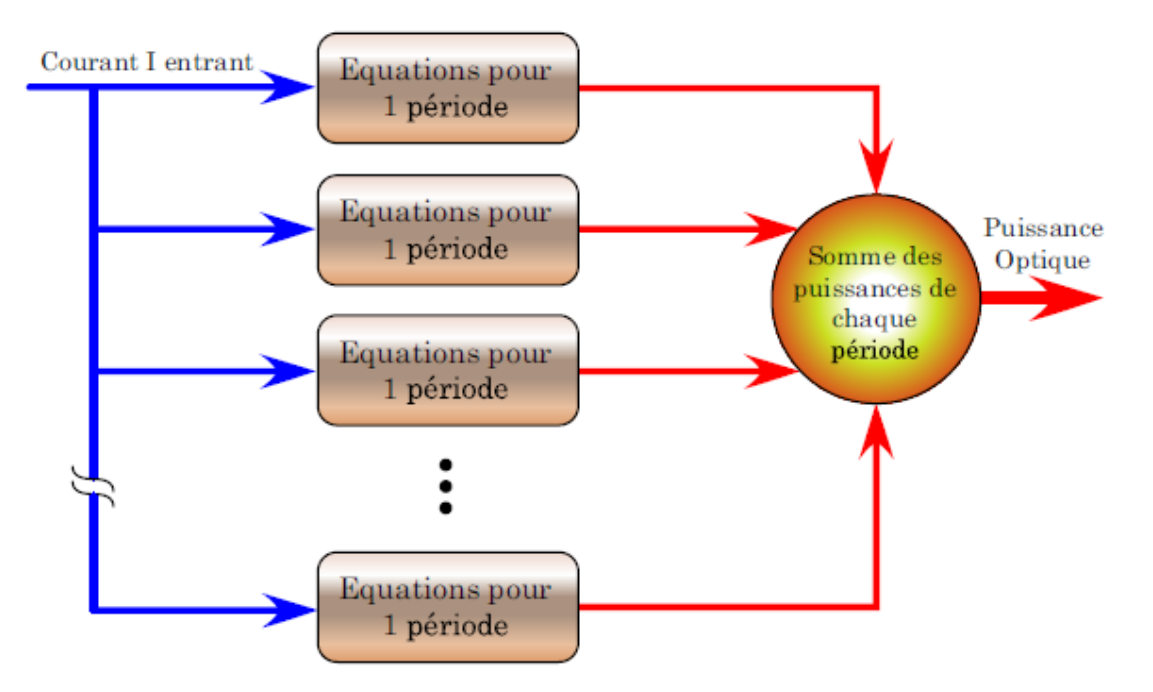

<span id="page-35-1"></span>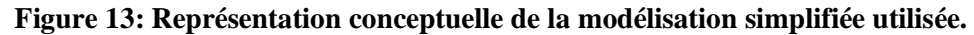

$$
\frac{\partial N_3}{\partial t} = \eta \frac{I}{q} - \frac{N_3}{\tau_3} - G(N_3 - N_2).S \tag{II.5}
$$

$$
\frac{\partial N_2}{\partial t} = \frac{N_3}{\tau_{32}} - \frac{N_2}{\tau_2} + G(N_3 - N_2).S
$$
 (II.6)

$$
\frac{\partial S}{\partial t} = N_p. G(N_3 - N_2).S + \beta. N_p. \frac{N_3}{\tau_{sp}} - \frac{S}{\tau_s}
$$
(II.7)
# **II.2.3 Résolution en régime établi**

Hypothèse : En régime établi, assez loin du seuil, l'émission spontanée est négligeable devant l'émission stimulée. On a donc l'inégalité :

$$
\beta.\frac{N_3}{\tau_{sp}} \ll G(N_3 - N_2).S
$$

En régime établi, les équations bilan s'écrivent finalement :

$$
0 = \eta \frac{I}{q} - \frac{N_3}{\tau_3} - G(N_3 - N_2).S \tag{II.8}
$$

$$
0 = \frac{N_3}{\tau_{32}} - \frac{N_2}{\tau_2} + G(N_3 - N_2).S
$$
 (II.9)

$$
0 = N_p. G(N_3 - N_2).S - \frac{S}{\tau_s}
$$
 (II. 10)

# **II.2.4 Inversion de population**

Le calcul de l'inversion de population est le calcul de $\Delta N = N3 - N2$ . C'est cette inversion de population qui va permettre de disposer d'un réservoir d'électrons qui, en se désexcitant sous l'incidence d'un photon, vont émettre par émission stimulée un autre photon identique au photon incident en phase, direction, polarisation et énergie (donc en longueur d'onde). Les équations (II.8) et (II.9) donnent :

$$
N_3 = \tau_3 \cdot \left[ \frac{l}{q} - G(N_3 - N_2) \cdot S \right] \tag{II.11}
$$

$$
N_2 = \tau_2 \cdot \left[\frac{N_3}{\tau_{32}} + G(N_3 - N_2) \cdot S\right]
$$
 (II. 12)

En remplaçant le terme  $N3$  de  $N3/\tau 32$  par l'expression de l'équation (II.11), puis en faisant la différence de l'équation obtenue avec l'équation (II.12), on obtient :

$$
\Delta N = \frac{I}{q} \left[ \tau_3 - \tau_2 \cdot \frac{\tau_3}{\tau_{32}} \right] - G.S \left[ \tau_2 + \tau_3 \cdot \left( 1 - \frac{\tau_2}{\tau_{32}} \right) \right] . (N_3 - N_2) (II. 13)
$$

Et donc finalement :

$$
\Delta N = \frac{I}{q} \cdot \frac{\tau_3 \cdot \left(1 - \frac{\tau_2}{\tau_{32}}\right)}{1 + G.S.\left[\tau_2 + \tau_3 \cdot \left(1 - \frac{\tau_2}{\tau_{32}}\right)\right]}
$$
(II. 14)

On remarque alors que l'inversion de population est proportionnelle au courant  $I$ . On en conclut que, dans de mauvaises conditions d'inversion de population( $\tau$ 2  $\approx \tau$ 32), il faudra un fort courant I avant d'avoir une émission laser significative.

Inversion de population en cavité froide

On dit que l'on est en cavité froide lorsque le nombre de photons dans la cavité est quasi nul( $S \approx 0$ ). Cette condition est réalisée, dès que l'on est en dessous du seuil, car l'effet de cascade dans les QCL entraîne une augmentation brutale de la puissance optique (et donc du nombre de photons dans la cavité) à partir du seuil. On conservera cette hypothèse jusqu'au seuil, ce qui revient à résoudre asymptotiquement par morceaux les équations décrivant le régime statique. Dans ces conditions, on a :

$$
(N_3 - N_2)_{cavit\acute{e}froide} = \frac{I}{q} \cdot \tau_3 \cdot \left(1 - \frac{\tau_2}{\tau_{32}}\right) \tag{II.15}
$$

#### Condition d'inversion de population

On aura effectivement une inversion de population si  $N3 - N2 > 0$ . Ceci entraîne une condition sur les durées de vie pour que l'inversion soit effectivement réalisable. La condition d'inversion des populations est :

 $\tau_2 < \tau_{32}$ 

#### **II.2.5 Clampage du gain**

Le clampage du gain est réalisé lorsque la valeur de l'inversion de population est telle que le terme de gain de photons égalise les pertes. On dit que l'on est au seuil.

Cela se produit donc pour :

$$
N_p. G(N_3 - N_2) = \frac{1}{\tau_s} = \alpha \cdot \frac{c}{n}
$$
 (II. 16)

On en déduit que l'inversion de population au seuil vaut :

$$
(N_3 - N_2)_{th} = \frac{1}{N_p \cdot G \cdot \tau_s} = \alpha \cdot \frac{c}{n} \cdot \frac{1}{N_p \cdot G} \tag{II.17}
$$

ℎ pour threshold (ou « seuil » en anglais).

#### **II.2.6 Courant de seuil**

 Connaître le courant de seuil d'un laser est très important. En effet, le courant de seuil étant la valeur du courant pour laquelle on passe d'un comportement diode électroluminescente (donc lumière non cohérente, de faible puissance) à un comportement diode laser (forte puissance et cohérence), il doit être le plus faible possible pour avoir une consommation statique la plus faible possible (notamment pour les systèmes embarqués) et par conséquent une dissipation thermique la plus faible possible.

Au seuil l'équation (II.14) est toujours vraie, avec de plus l'approximation  $\mathcal{S} \approx 0$ . En la combinant avec l'équation (2.18), on obtient :

$$
I_{th} = \frac{q}{\tau_3 \cdot \left(1 - \frac{\tau_2}{\tau_{32}}\right)} \cdot (N_3 - N_2)_{th} = (N_3 - N_2)_{th} \cdot \alpha \cdot \frac{c}{n} \cdot \frac{1}{N_p \cdot G}
$$
 (II. 18)

En notant  $k_{\Delta N} = \frac{\tau_3}{a}$  $\frac{\tau_3}{q}$ .  $\left(1-\frac{\tau_2}{\tau_{32}}\right)$  $\frac{t_2}{\tau_{32}}$ , on obtient :

$$
I_{th} = \frac{1}{\tau_s N_p \cdot G \cdot k_{\Delta N}}
$$
 (II. 19)

# **II.2.7 Résolution au-delà du seuil**

# **II.2.7.1 Nombre de photons**

En se plaçant juste au seuil, on a obtenu l'équation (II.20), ou encore :

$$
(N_3 - N_2)_{th} = \frac{\tau_3 \cdot \left(1 - \frac{\tau_2}{\tau_{32}}\right)}{q} I_{th}
$$
 (II. 20)

De plus l'équation (II.14) est toujours vraie. On peut donc égaliser ces deux équations. Il vient alors :

$$
\tau_3. \left(1 - \frac{\tau_2}{\tau_{32}}\right). \frac{I_{th}}{q} = \frac{I}{q}. \frac{\tau_3. \left(1 - \frac{\tau_2}{\tau_{32}}\right)}{1 + G.S. \left[\tau_2 + \tau_3. \left(1 - \frac{\tau_2}{\tau_{32}}\right)\right]}
$$
(II. 21)

 Et on peut alors exprimer le nombre de photons en fonction du courant et du courant de seuil :

$$
S = \frac{1}{I_{th}. G. \left[\tau_2 + \tau_3. \left(1 - \frac{\tau_2}{\tau_{32}}\right)\right]} \cdot (I - I_{th})
$$
\n(II. 22)

On utilisant l'équation

$$
S = \frac{\tau_s N_p k_{\Delta N}}{\alpha. G. \left[\tau_2 + \tau_3. \left(1 - \frac{\tau_2}{\tau_{32}}\right)\right]} \cdot (I - I_{th})
$$
\n(II. 23)

$$
S = \frac{\tau_s N_p}{q} \frac{\tau_3 \cdot \left(1 - \frac{\tau_2}{\tau_{32}}\right)}{\tau_2 + \tau_3 \cdot \left(1 - \frac{\tau_2}{\tau_{32}}\right)} \cdot (I - I_{th})
$$
\n(II. 24)

$$
S = \frac{N_p}{\alpha. q. \frac{c}{n}} \cdot \eta_i \cdot (I - I_{th})
$$
\n(II. 25)

Ou  $η_i = \frac{\tau_3 \cdot (1 - \frac{\tau_2}{\tau_3})}{\tau_1 \cdot \tau_2 \cdot (1 - \frac{\tau_1}{\tau_3})}$  $\frac{12}{\tau_{32}}$  $\tau_2+\tau_3.\left(1-\frac{\tau_2}{\tau_{22}}\right)$  $\frac{\frac{2^7}{72}}{\frac{7}{732}}$ , est appelé rendement quantique interne du QCL.

# **II.2.7.2 .Expression de la puissance optique externe**

La puissance optique externe *Poptext* s'écrit comme le produit du taux d'échappementdes photons hors de la cavité par l'énergie optique interne. On a donc :

$$
P_{optext} = \left(\alpha_m \frac{c}{n}\right) . (hvS)(II. 26)
$$

Avec

 $-h$ la constante de Plank

– vla fréquence d'émission du laser (2, 9  $THz$ )

–  $\alpha m$  les pertes optiques aux miroirs

En outre, 
$$
\alpha_m = \frac{1}{2L} L n \frac{1}{R_1 \cdot R_2} = \frac{1}{2L} \left( \ln \frac{1}{R_1} + \ln \frac{1}{R_2} \right) = \alpha_{m1} + \alpha_{m2}
$$
.  
avec *ami* la perte optique au miroir *i*.

Si on ne collecte que la puissance issue d'une des deux faces (la 1 par exemple), on obtient finalement :

$$
P_{opt\ ext,collecte} = \eta_c \left( \alpha_m \frac{c}{n} \right) \left( hv \frac{N_p}{\alpha q \frac{c}{n}} \cdot \eta_i \cdot (I - I_{th}) \right) (II. 27)
$$

Avec  $\eta_c = \frac{\alpha_{m1}}{\alpha_m}$  $\frac{\alpha_{m1}}{\alpha_m} = \frac{ln(R_1)}{ln(R_1.R_2)}$  $\frac{ln(R_1)}{ln(R_1,R_2)}$  le rendement de collecte externe.

Soit :

$$
P_{opt\ ext,collecte} = \eta_c.\eta_i.\frac{\alpha_m}{\alpha}.\frac{hv}{q}.N_p.(I - I_{th})(II.28)
$$

# **II.2.7.3 Efficacité quantique de luminescence**

On définit l'efficacité quantique de luminescence  $\eta$ comme le rapport du nombre de photons émis par seconde sur le nombre d'électrons injectés par seconde.

$$
\eta = \frac{\frac{P_{opt \text{ ext}}}{hv}}{\frac{(I - I_{th})}{q}} (II. 29)
$$

On a donc

$$
\eta = \eta_i. \eta_c. \frac{\alpha_m}{\alpha}. N_p(II.30)
$$

On remarque que cette grandeur est proportionnelle à la pente de la courbe  $P(I)$  au delà du seuil.

## **II.3 Modèle avancé : une structure en cascade**

#### **II.3.1 Description de la structure**

Le principe de fonctionnement du laser à cascade quantique repose sur l'émission d'un photon dans chacune des périodes. L'émission stimulée est due à une inversion de population au sein de chacune des périodes, et la somme des contributions de chaque période constitue le gain effectif du laser. De plus, le nombre de photons entre en jeu dans le calcul de l'inversion de population de chaque période. Ces principes de fonctionnement sont illustrés sur la figure II.3.

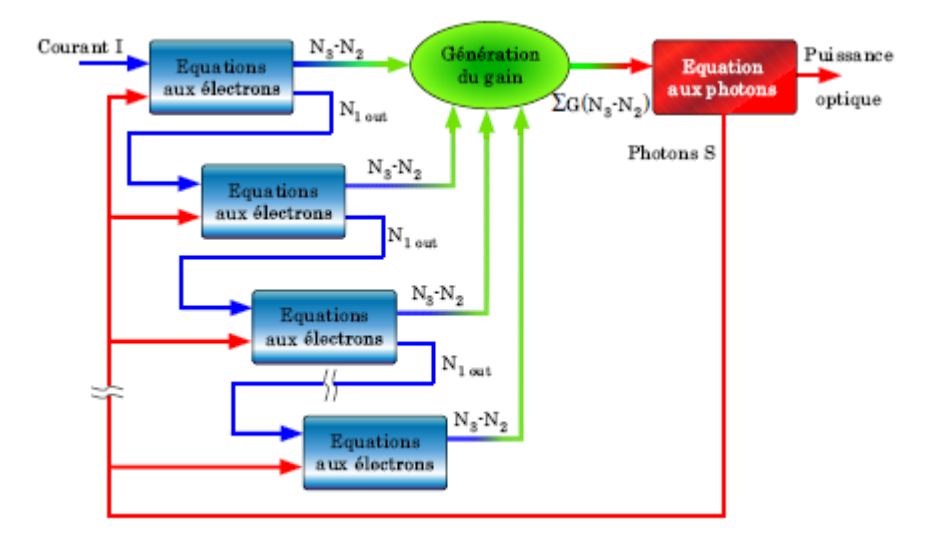

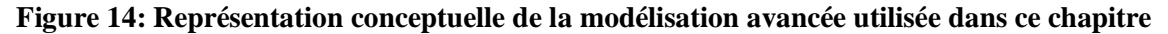

# **II.3.2 Équations d'évolution**

D'après les schémas de principe précédemment présentés, et compte-tenu des transitions entrant en jeu dans l'évolution des différentes populations d'électrons et de photons, on peut décrire de manière plus précise le comportement d'un QCL par les équations II.31aII.34.

$$
\frac{\partial N_3^j}{\partial t} = \eta \frac{I_{in}^j}{q} - \frac{N_3^j}{\tau_3} - G^j \left( N_3^j - N_2^j \right).S \tag{II.31}
$$

$$
\frac{\partial N_2^j}{\partial t} = \frac{N_3^j}{\tau_{32}} - \frac{N_2^j}{\tau_2} + G^j \left( N_3^j - N_2^j \right). S \tag{II.32}
$$

$$
\frac{\partial N_1^j}{\partial t} = \frac{N_3^j}{\tau_{31}} + \frac{N_2^j}{\tau_2} - \frac{I_{out}^j}{q}
$$
 (II. 33)

$$
\frac{\partial S}{\partial t} = \sum_{j=1}^{N_p} \left( G^j \left( N_3^j - N_2^j \right), S + \beta \cdot \frac{N_3^j}{\tau_{sp}} \right) - \frac{S}{\tau_s} \tag{II.34}
$$

où Ni est le nombre d'électrons sur le premier niveau,S le nombre de photons dans la cavité,  $G^{j}$ le gain optique de la j<sup>ème</sup>période,  $\tau_{i}$ la durée de vie des électrons dans le niveau i, et $\tau_{s}$ la durée de vie des photons. τ31, τ32, τ2 sont les durées de vie non radiatives, dues à l'émission de phonons optiques longitudinaux entre les niveaux correspondants.  $\beta$  est le coefficient d'émission spontanée et  $\tau_{sp}$  le temps de relaxation de l'émission spontanée.  $I_{in}$  $\frac{j}{i n}$ et I $\frac{j}{out}$ sont respectivement les courants entrant et sortant de la j<sup>ème</sup>période. Pour la première période,  $I_{in}$  $\frac{f}{f}$ est simplement le courant injecté dans le QCL.

De plus, afin de décrire la structure en cascade des QCL, on peut relier le courantentrant dans la j<sup>ème</sup>période à celui sortant de la  $(j - 1)$ <sup>ème.</sup> Ces courants correspondent eneffet à un nombre d'électrons extraits du niveau fondamental (1) de la (j − 1)èmepériodeinjectés sur le niveau excité (3) de la j<sup>ème</sup>période. Par conséquent, le courant sortant dela j<sup>ème</sup>période est le taux d'électrons quittant le niveau (1), qui est donné par l'équation(II.35). De même, le courant entrant dans la période j est le taux d'électrons arrivant sur leniveau (3) en provenance du niveau (1) de la période précédente. Ce courant est donné parla relation (II.36).

$$
\frac{I_{out}^j}{q} = \frac{N_1^j}{\tau_{out}} (II. 35)
$$

$$
\frac{I_{in}^j}{q} = \frac{N_1^{j-1}}{\tau_{out}} (II. 36)
$$

#### **II.3.3 Régime statique**

En régime statique, le courant d'électrons étant établi dans la structure, chaque période est identique à partir du moment où on néglige les variations spatiales (non prises en compte dans ce modèle). L'indexation des périodes n'est plus obligatoire et on peut considérer quele système d'équations complet peut être approximé par le modèle suivant :

$$
0 = \frac{I}{q} - \frac{N_3}{\tau_3} - G(N_3 - N_2).S \tag{II.37}
$$

$$
0 = \frac{N_3}{\tau_{32}} - \frac{N_2}{\tau_2} + G(N_3 - N_2).S
$$
 (II.38)

$$
0 = \frac{N_3}{\tau_{31}} + \frac{N_2}{\tau_2} - \frac{N_1}{\tau_{out}}
$$
 (II. 39)

$$
0 = N_P. G(N_3 - N_2).S + \beta. \frac{N_3}{\tau_{sp}} - \frac{S}{\tau_s}
$$
 (II.40)

Or en régime permanent,

$$
\frac{N_1}{\tau_{OUT}} = \frac{1}{q} (II.41)
$$

On rappelle de plus  $\varphi_{\tau_3} = \frac{1}{\tau_3}$  $\frac{1}{\tau_{31}} + \frac{1}{\tau_{3}}$  $\frac{1}{\tau_{32}} + \frac{1}{\tau_{s}}$  $\frac{1}{\tau_{sp}} \approx \frac{1}{\tau_3}$  $\frac{1}{\tau_{31}} + \frac{1}{\tau_3}$  $\frac{1}{\tau_{32}}$ . On remarque ainsi que lesystème formé par les équations II.38, II.39 et II.40 est un système lié (il suffit de faire la somme des trois équations en utilisant également l'équation II.42 pour s'en persuader). On peut donc se débarrasser de l'une d'entre elles (par exemple l'équation II.40) pour retrouver le système d'équations simplifié donné en première partie de ce chapitre. Les modélisations avancée et simplifiée sont donc équivalentes du point de vue statique, comme le confirme la simulation Matlab™. Ces simulations ont été résolues par une méthode de Runge-Kutta implicite d'ordredeux, avec un temps d'intégration variable entre 10 ns et 0,1 ps. Précisons de plus que legain n'est pas considéré comme constant avec le courant.

#### **II.4 MATLAB**

**[MATLAB](http://www.mathworks.com/)** est un logiciel commercial de calcul interactif. Il permet de réaliser des simulations numériques basées sur des algorithmes d'analyse numérique. Il peut donc être utilisé pour la résolution approchée d'équations différentielles, d'équations aux dérivées partielles ou de systèmes linéaires, etc... L'objectif de ces séances Matlab est double: la connaissance de ce logiciel est en soi indispensable parce qu'il est de plus en plus utilisé dans l'industrie et les banques pour développer des prototypes de logiciels et tester de nouveaux algorithmes[42]

# **II.4.1 Fonctionnement général**

Ce document est destiné à être utilisé sur un poste de travail LINUX ou UNIX, typiquement les ordinateurs de la salle 1C22 ou 6C92 à Chevalerait. Ouvrez simultanément une session Matlab en tapant tout simplementMatlabdans une fenêtre de commandes.

Vous allez voir apparaître une ou plusieurs nouvelles fenêtres sur votre écran, dont la fenêtre de commandes représentée sur la figure [III.4.](https://www.ljll.math.upmc.fr/~postel/matlab/node5.html#fig1) Les principales caractéristiques de cette fenêtre sont:

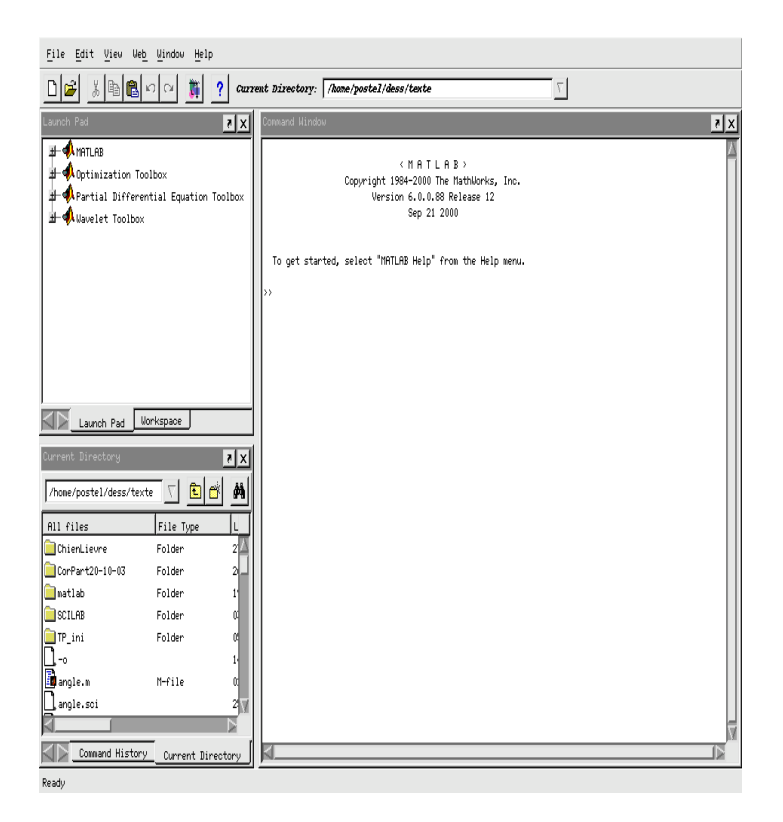

#### **Figure 15: Fenêtre de commandes Matlab**

Les caractères >>en début de ligne constituent le prompt de Matlab. C'est après eux que

vous pouvez taper des commandes qui seront exécutées par le logiciel après avoir tapé sur la touche entrée.

Le résultat de l'exécution s'inscrit alors dans la fenêtre ou est représenté graphiquement dans une nouvelle fenêtre spécifique (avec possibilité de zoom, d'impression, etc...). Pour rentrer une suite complexe d'instructions (on parle aussi d'un script), on les tape au préalable dans un fichier en utilisant l'éditeur intégré. Une fois le script enregistré, on peut l'exécuter en tapant son nom dans la fenêtre Matlab.

L'historique des instructions entrées depuis le début de la session sur la ligne de commande est accessible par pressions successives de la touche .

Enfin, pour effacer les données en mémoire (par exemple avant d'exécuter un nouveau calcul), il suffit d'utiliser la commande clear.

Exemple:

Tapez dans la fenêtre de commande la ligne suivante  $>>A = ones(2,3)$ 

Le résultat devrait ressembler à:

 $A = ones(2,3)$ 

 1 1 1 1 1 1

Ceci représente une matrice 2X3 dont toutes les composantes valent un.

Matlab est assez friand de lignes blanches. Si vous préférez des sorties plus compactes tapez

>>format compact

en début de session.

Si vous ne désirez pas voir le résultat d'une commande immédiatement, il faut la faire suivre d'un point-virgule. La commande sera exécutée, mais son résultat n'apparaîtra pas à l'écran. Essayez la séquence de commandes suivantes:

>>clear >>A  $>>A=ones(2,3);$ >>A

Enfin si vous voulez que Matlab ignore complètement ce que vous tapez- ce qui sera utile dans l'écriture des scripts pour y mettre des commentaires améliorant leur lisibilité, il faut le faire précéder du caractère.

**Chapitre III : Étude des lasers à semiconducteurs : cas des lasers àcascade quantiques**

# **III.1 Introduction**

Après avoir présenté dans le chapitre précédent le comportement thermique des paramètres caractérisant un laser à CQ (gain, puissance émise, …), il est indispensable d'avoir des informations sur leur comportement statique.

Ce chapitre est consacré à une étude analytique des comportements stationnaire du laser à CQ émettant dans l'infrarouge moyen. L'étude sera limitée au dispositif conçu par tableau III.1. Nous allons ici utiliser deux modèles de calcul théorique original basé sur un simple modèle permettant d'obtenir les principales grandeurs caractéristiques liées à la statique des lasers à LCQ.

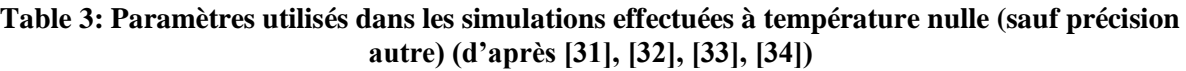

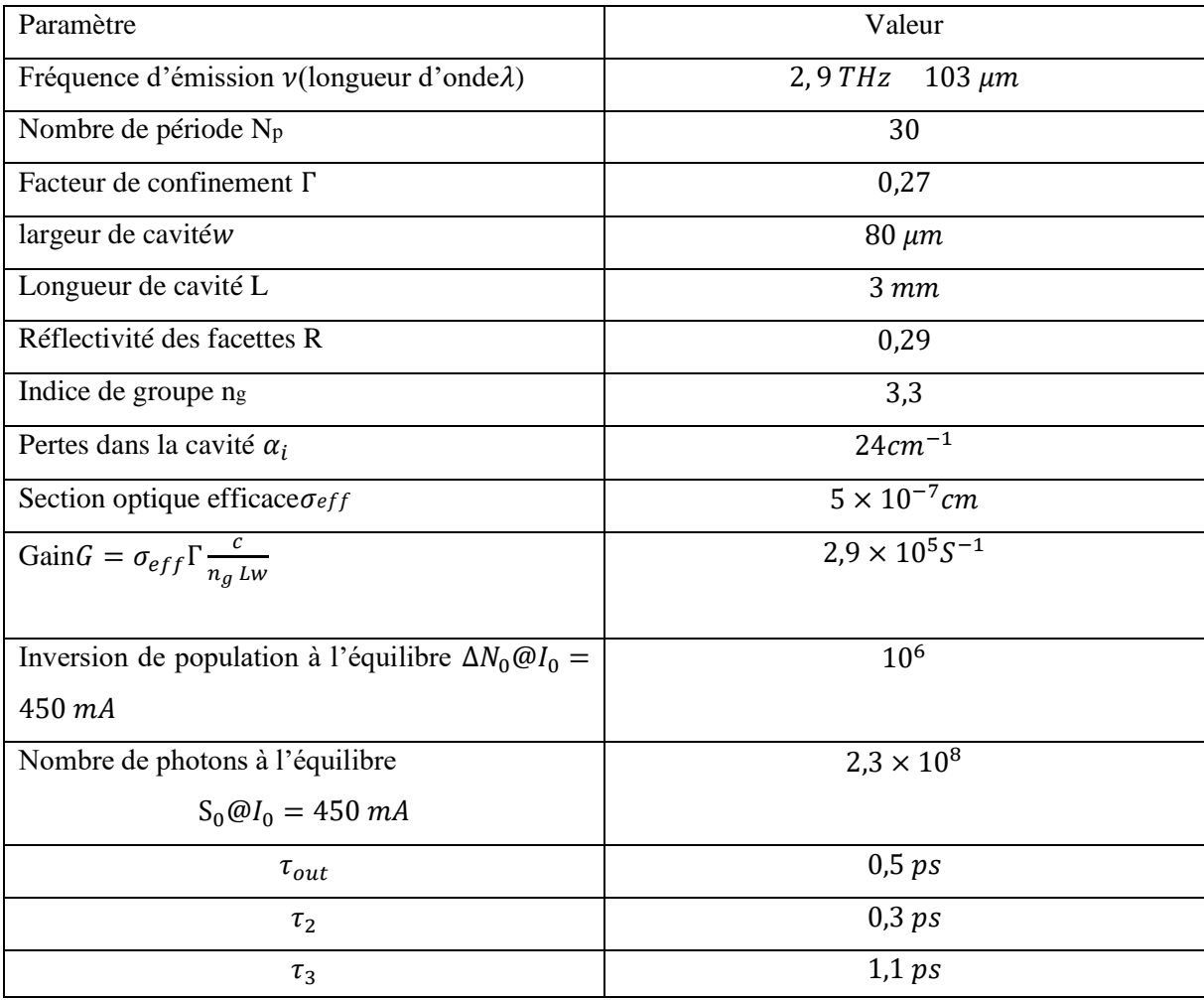

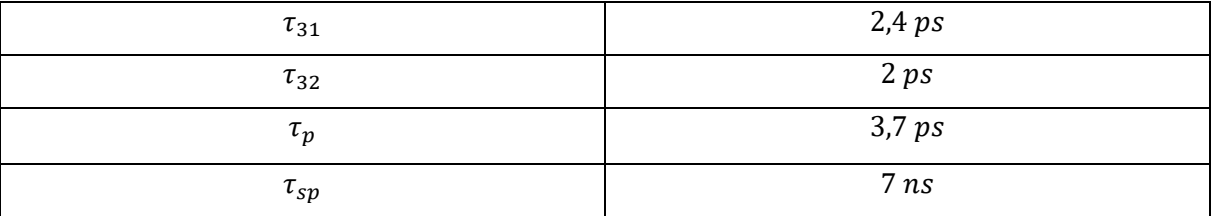

#### **III.2Comparaison des différents modèles en régime statique :**

Les équations de bilan décrivent bien le comportement statique delasers à cascade quantique, car ils conduisent au même résultatque le modèle avancé ou complet comme illustré sur la figure. (III.1). Le bien plusle calcul simple nécessaire pour ce modèle permet assez simplerésultats analytiques. De plus, comme d'autres théories macroscopiques qui permettent de déduire un petit circuit équivalent de signal, utilepour les applications optoélectroniques telles que la modulation d'intensité directecommunications, cette modélisation est très précieuse.

Cependant, cette modélisation simplifiée conduit à une racine carréeaugmentation de la bande passante avec le nombre de périodes. Iln'est pas un résultat tout à fait intuitif. En effet, le temps d'extraction dules électrons à traverser les différentes périodes ne sont pas pris enCompte. On peut penser spontanément que ce temps d'extractionpourrait diminuer la faible largeur de bande du signal du QCL.

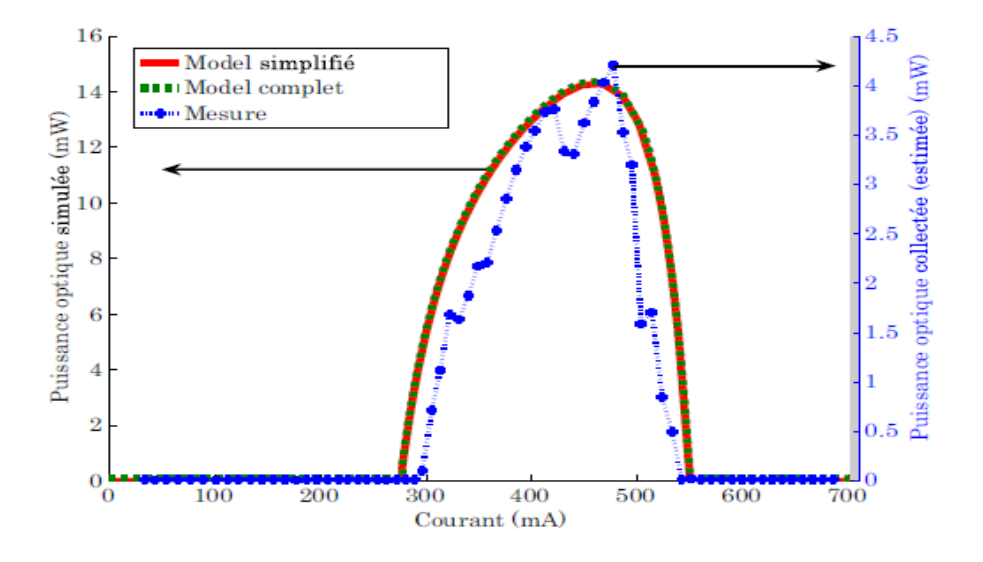

#### **Figure 16: Comparaison des différents modèles en régime statique. Puissance optique en fonction du courant d'un QCL 30 périodes (ligne pointillée: données expérimentales, trait plein: modèle simplifié et ligne pointillée: modèle complet) [32].**

# **III.3 Évolution du gain optique G en fonction du courant de polarisation et de la température**

Afin de modéliser le plus justement possible le comportement d'un QCL, il est nécessaire de s'intéresser à la variation du gain avec le courant de polarisation et également avec la température. La forte diminution du gain d'un QCL à partir d'un certain courant et/ou à cause de l'augmentation de la température est appelé « roll over ». Ce « roll over » se décompose en deux parties distinctes : le « roll over » en courant et le « roll over » thermique.

Le roll over en courant (également appelé « Stark-effect roll over ») est du à plusieurs causes simultanées. En premier lieu, lorsque le courant et donc la tension augmentent aux bornes du QCL, le champ électrique dans la structure augmente et le niveau général d'énergie s'incline. Le niveau excité d'une période va venir coïncider en termes d'énergie avec le niveau fondamental de la période précédente. Durant cette première phase d'alignement (figure III.2(a) à 2.10(c)), le gain augmente avec le courant de polarisation. C'est lorsque cet alignement sera le meilleur que le gain sera maximum. En continuant d'augmenter le courant, et donc la tension, on finit par désaligner de nouveau les périodes et le gain décroît, à cause d'une diminution de l'élément de matrice dipolaire. C'est le « roll over » (figure III.2d)). Étant donné que l'on alimente le QCL en courant, la tension augmente brusquement lorsque la structure commence à se désaligner. En effet, le courant que l'on essaie de faire circuler rencontre une impédance de plus en plus élevée à mesure que la structure se désaligne car le désalignement des périodes fait coïncider les bandes interdites d'une période avec les minibandes des suivantes et précédentes. Ce phénomène est en général non destructif pour le QCL et complètement réversible, pour peu que l'on n'augmente pas démesurément le courant.

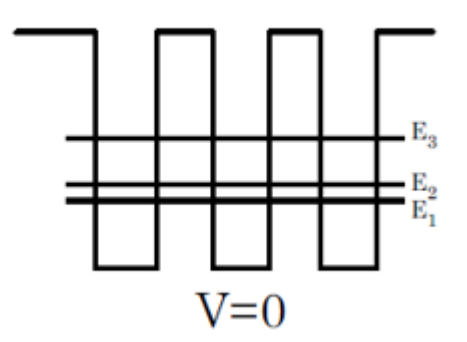

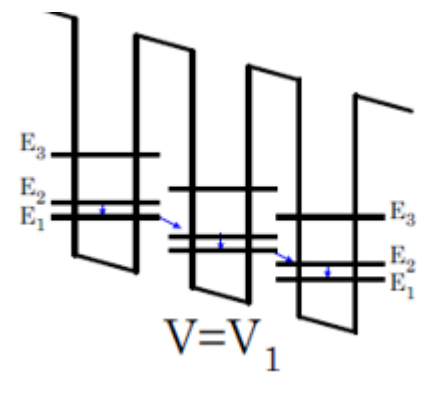

a- Tension nulle b- tension V1 : avant le seuil

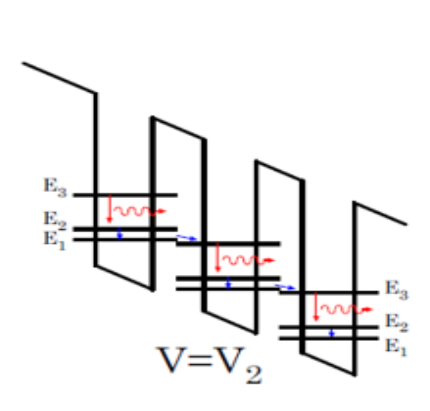

C-Tension V2 : après le seuil, avec d- Tension V2 : après le roll-over le

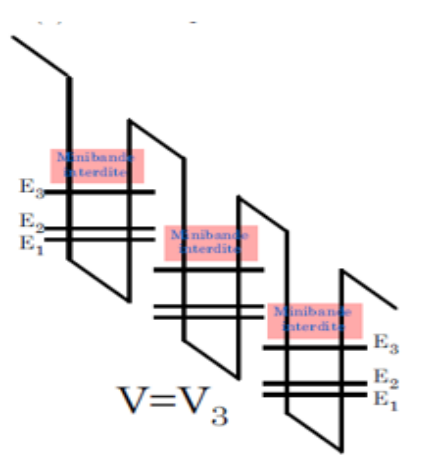

émission LASER désalignement des périodes empêche Le courant de passer.

**Figure 17: Schéma représentant l'inclinaison des bandes d'énergie à mesure que la tension depolarisation augmente. Les points V0 à V3 ont été approximativement placés sur une**

L'augmentation du courant entraîne également des fuites d'électrons vers le continuum, niveau d'énergie situé au-dessus des barrières et des puits de potentiel créés par l'ingénierie des bandes, et une diminution de l'efficacité d'injection η sur le niveau excité. Le « roll over » thermique est la seconde cause de variation du gain dans un QCL. Il décrit la boucle de réaction positive entre l'augmentation de la température et l'augmentation du courant de seuil, qui finit à terme par rendre le laser inopérant.

Ces variations sont en effet non négligeables et ont un impact, non seulement sur lecomportement statique, mais également sur le comportement dynamique.Du point de vue du comportement statique, la courbe de la puissance optique enfonction du courant de polarisation dépend très fortement du gain, notamment pour lecourant de seuil et la pente de la partie quasi linéaire. La fin d'émission du laser, lorsque lecourant est trop important est également la conséquence d'un gain diminuant brusquement àpartir d'un certain courant, dû, comme nous l'avons dit précédemment, aux désalignementsen énergie de la structure et aux fuites des électrons vers d'autres chemins électriques.

#### **III.3.1 Variation avec le courant de polarisation**

La variation du gain en fonction du courant (figure III.3)a été démontrée comme une variation quasi linéaire lorsque le courant augmente jusqu'à arriver au désalignement de la structure. A ce moment, le gain chute rapidement pour devenir quasi nul.

On peut donc décrire approximativement la loi de variation du coefficient de gain optique G en fonction du courant de polarisation. Jusqu'à un certain courant Imax (correspondant au courant pour lequel la puissance optique est maximale), on considérera que le coefficient de gain optique varie linéairement avec le courant. Ensuite, à partir d'Imax, le coefficient de gain optiquechute rapidement pour atteindre une valeur nulle en Iext, correspondant à la valeur du courant d'extinction du laser (nous modéliserons cela par une décroissance quadratique pour adoucir la brisure de pente en Imax). On définit donc la fonction - coefficient de gain optique - en fonction du courant,continue par morceaux, suivant l'équation III.1. La courbe correspondante est donnée figure III.3.

$$
G(I) = \begin{cases} g \cdot I & \text{si } I \leq I_{max} \\ -G(I_{max}) \cdot \frac{I^2 - 2I_{max} \cdot I + I_{ext}(2I_{max} - I_{ext})}{(I_{max} - I_{ext})^2} & \text{si } I_{max} \leq I \leq I_{ext} \\ 0 & \text{si } I \geq I_{max} \end{cases} (III.1)
$$

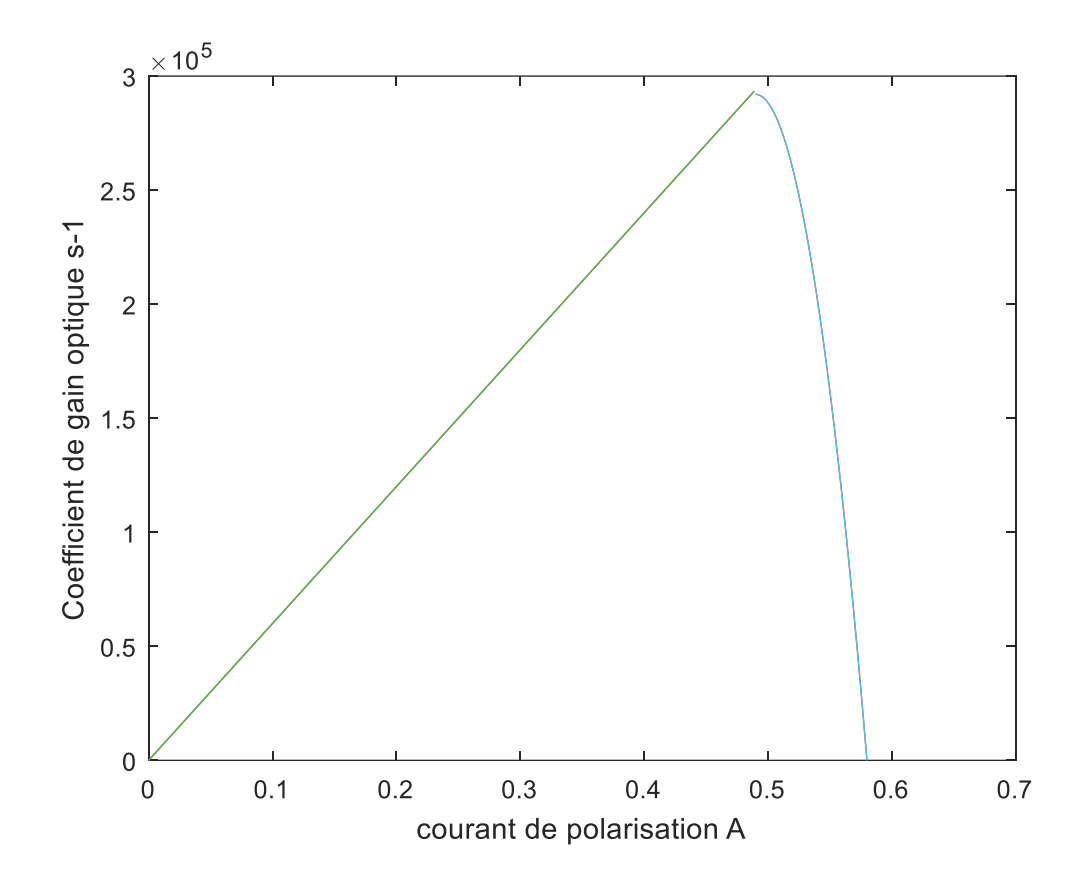

**Figure 18: Coefficient de gain optique G d'une période de la zone active en fonction du courant de polarisation I.**

# **III.3.2 Variation avec la température**

La pente g, que l'on peut appeler gain différentiel  $g = \frac{\partial G(I)}{\partial I}$ de la partie linéaire dela courbe de gain en fonction du courant varie en réalité avec la température.

On a donc une relation de variation du coefficient de gain en fonction du courant et dela température, avant désalignement qui s'écrit :

$$
G(I,T) = g(T).I \tag{III.2}
$$

Le gain réel ou effectif du QCL, exprimé en  $s^{-1}$ , qui est le produit du coefficient de gain optique avec l'inversion de population  $\Delta N = N3 - N2$ , est celui que l'on peut comparer aux aux de perte des photons dans la cavité  $\frac{1}{\tau_s} = \alpha \frac{c}{n}$  $\frac{c}{n}$ . Au seuil, ce gain s'égalise avec le taux de perte. Par conséquent, le produit  $G(I, T)$ .  $\Delta N$  est constant au seuil, quel que soit la température.

De plus, comme le montre la relation II.15, lorsque l'on se place en cavité froide, c'est àdire lorsque le nombre de photons dans la cavité est quasi nul, l'inversion de population estproportionnelle au courant de polarisation I. On a donc la relation :

$$
\Delta N = k_{\Delta N} I \tag{III.3}
$$

On rappelle que $k_{\Delta N} = \frac{\tau_3}{a}$  $\frac{\tau_3}{q}\Big(1-\frac{\tau_2}{\tau_{32}}$  $\frac{t_2}{\tau_{32}}$ Le gain effectif s'écrit :

$$
G(I, T). \Delta N = k_{\Delta N}. g(T). I^2 \qquad (III. 4)
$$

Si on se place juste au seuil, on peut accepter le fait que l'on se trouve en cavité froide, car dans un QCL, le nombre de photons avant le seuil est très faible, bien plus que dans le cas des lasers conventionnels. On peut donc considérer que, pour un courant fixé au courant de seuil *Ith*, le gain effectif est une constante en fonction du courant. Ceci nous permet d'écrire :

$$
G(I_{th}(T), T) \Delta N_{th} = \alpha \frac{c}{n} = k_{\Delta N} \cdot g(T) \cdot I_{th}(T)^2 \qquad (III.5)
$$

Il nous reste à étudier les variations du courant de seuil Ith en fonction de la température. Nous utiliserons ici une loi empirique proposée par plusieurs auteurs pour décrire les variations du courant de seuil Ith en fonction de la température dans les QCL. Cette loi est une exponentielle légèrement différente de celle habituellement utilisée pour les lasers conventionnels :

$$
I_{th}(T) = I_a + I_b exp\left(\frac{T}{T_0}\right) \tag{III.6}
$$

Finalement, on obtient la relation liant le coefficient de gain optique en fonction de latempérature :

$$
g(T) = \frac{1}{k_{\Delta N}} \cdot \alpha \frac{c}{n} \cdot \frac{1}{I_{th}(T)^2} = \frac{1}{k_{\Delta N}} \cdot \alpha \frac{c}{n} \cdot \frac{1}{\left(I_a + I_b \exp\left(\frac{T}{T_0}\right)\right)^2}
$$
(III.7)

#### **III.3.3 Courbes statiques et gain effectif**

Afin de déterminer $I_a$ ,  $I_b$  et la température critique $T_0$ , nous avons relevé le courant de seuil de notre échantillon en fonction de la température. Nous obtenons les valeurs consignées dans le tableau 4.

| <b>Température K</b> | Courant de seuil $I_{th}$ mesuré |
|----------------------|----------------------------------|
|                      | A                                |
| 15                   | 0.295                            |
| 30                   | 0.305                            |
| 40                   | 0.32                             |
| 50                   | 0.33                             |
| 60                   | 0.37                             |
| 70                   | 0.415                            |
| 80                   | 0.49                             |

**Table 4: Mesures du courant de seuil en fonction de la température.**

Une régression exponentielle conduit alors à la valeur des coefficients  $T_0, I_a, I_b$ , donnés avec une tolérance tenant compte des incertitudes de mesure et de lecture :

$$
T_0 = 22k \pm 3k
$$
  
\n
$$
I_a = 0.28A \pm 0.005A
$$
  
\n
$$
I_b = 0.015A \pm 0.005A
$$

Les valeurs des courants Ia et Ib dépendent fortement de l'échantillon mesuré. Enrevanche, la valeur de la température critique  $T_0$  est en bon accord avec les valeurs que l'on peut trouver dans la littérature ([35, 36, 37, 38]) On a représenté sur la figure III.4 l'évolution du courant de seuil en fonction de la température pour notre échantillon de test. On y a ajouté l'évolution du courant de seuil des courbes simulées ainsi que la régression exponentielle utilisée.

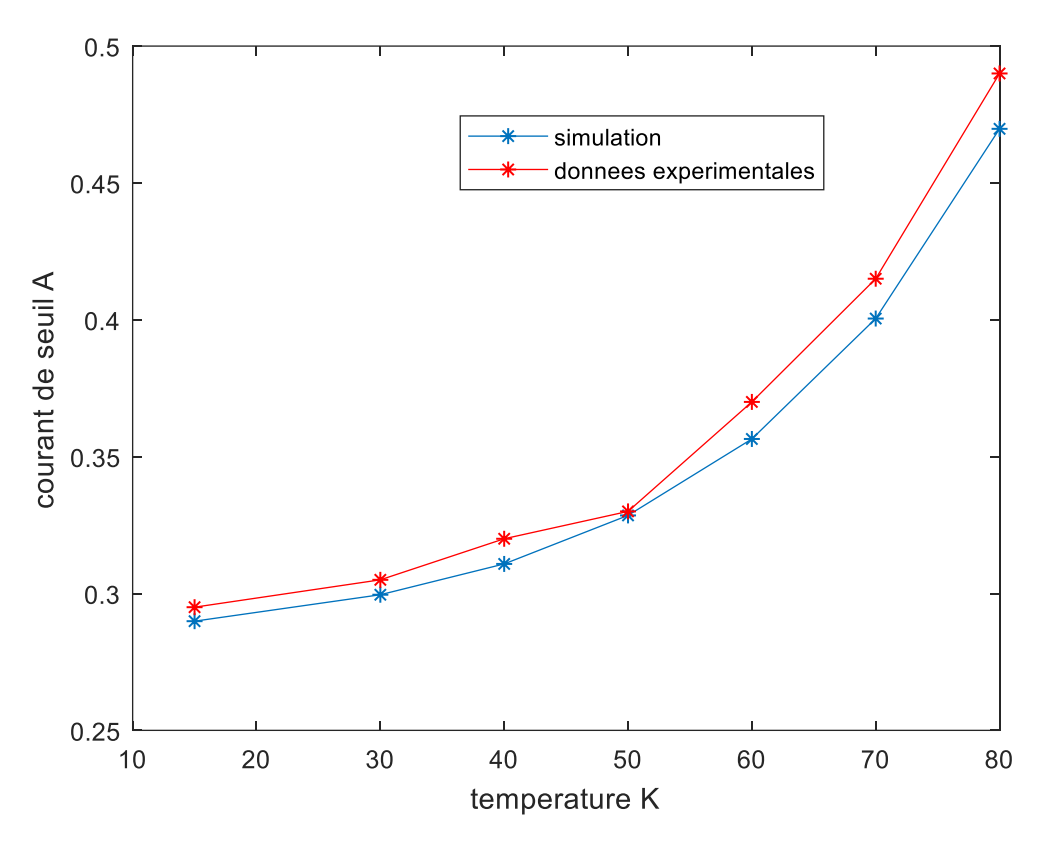

**Figure 19: courant de polarisation pour plusieurstempératures.**

Les variations du coefficient de gain en fonction du courant de polarisation pour plusieurs températures (0-20-40-60-80-100) sont représentées sur la figure III.5 et ces différences se sont avérées être des variations presque linéaires avec l'augmentation du courant jusqu'à ce que le désalignement de la structure soit atteint. A ce moment, le gain chute rapidement jusqu'à presque zéro. On observe également que lorsque la température augmente, le coefficient de gain optique diminue avec le courant, ou l'émission lumineuse devient nulle.

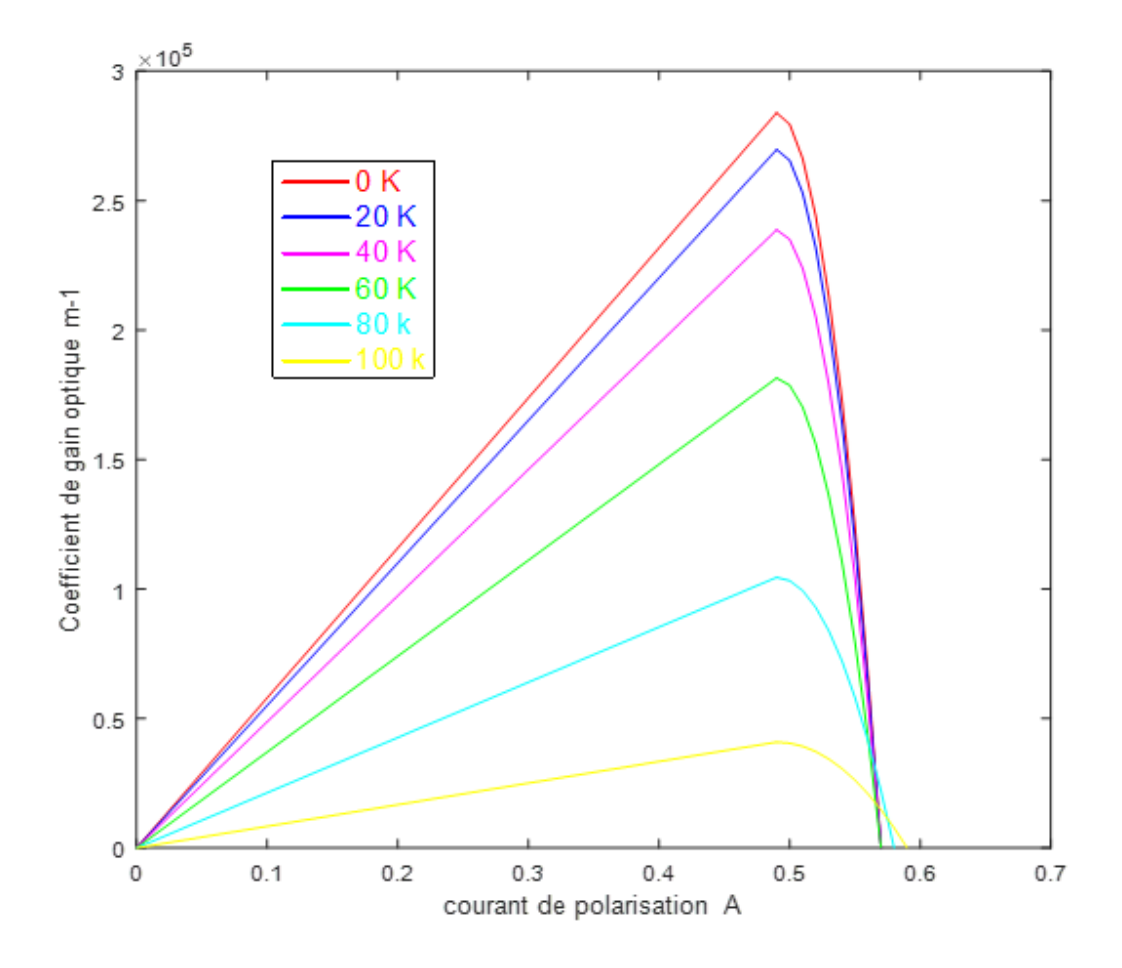

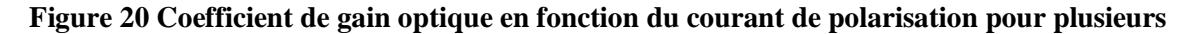

A partir la fonction de coefficient de gain donnée précédemment nous permet de représenterle gain effectif  $G(I, T)$ .  $\Delta N$ du laser en fonction du courant de polarisation, pour différentes températures.

On trace également, pour les mêmes températures, les courbes statiques **Puissance – Courant**du laser. On remarque le très bon accord des simulations présentées avec les données expérimentales de mesure de gain déjà publiées comme celles de la référence [35]. Les écarts entre les deux peuvent de plus être expliqués. En effet, lescauses de la diminution du gain avec l'augmentation de la température sont les fuites desélectrons dans le continuum et la diminution de l'efficacité d'injection $\eta$ . D'autre part, lespertes optiques du guide varient en fait avec la température selon une loi du même typeque celle donnée pour le courant de polarisation. Nous considérons ici que toutes cesvariations sont en fait contenues dans le gain. On a remarquera aussi qu'il n'y a pas d'émission laser de la courbe simulée à 100K.

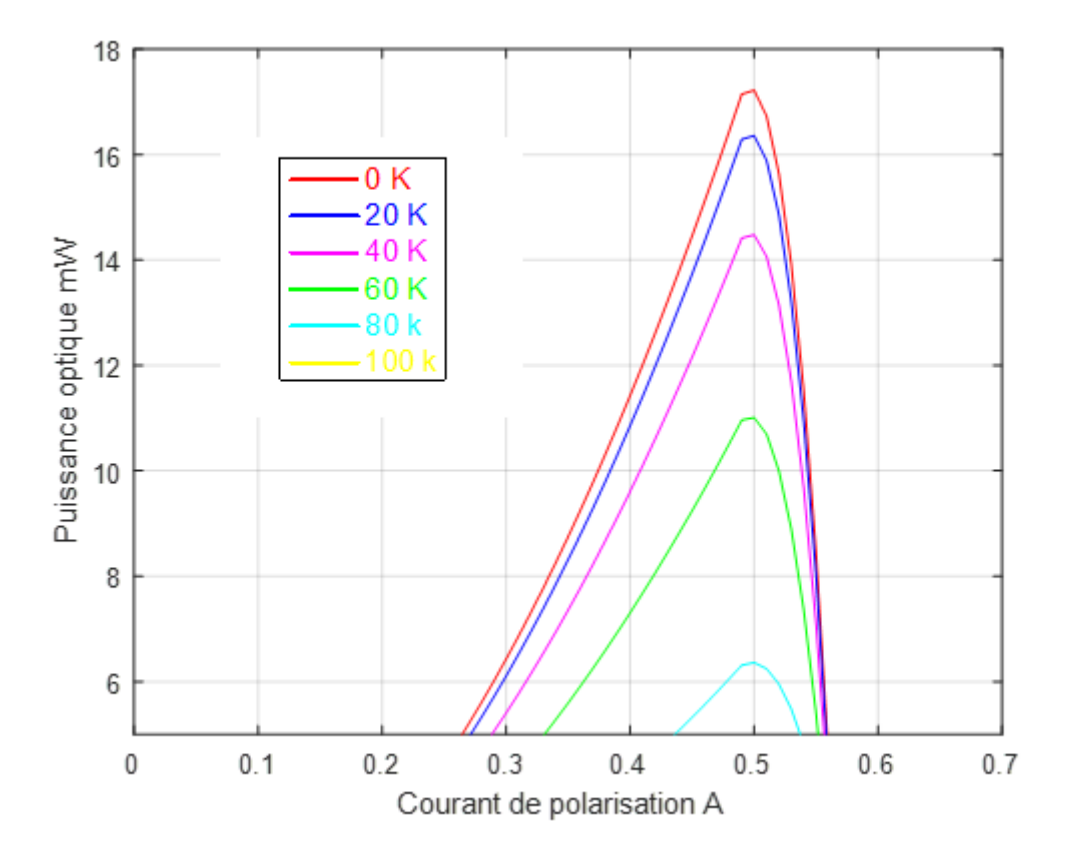

**Figure 21: Courbes statiques(Puissance-Courant)simulées du QCL pour différentes températures.**

Dans la figure 7, le gain est tracé en fonction de l'injectionactuelle.Caractéristiques à 0K. Tout d'abord le gain de crête augmente avec l'augmentation du courant en raison de la présence de gainmême si les pertes empêchent l'action du laser. Le gain de crête, cependant,sature à 0.54A (c'est-à-dire juste au-dessus du seuil laser à 0.5A),où le gain devient « clampé » à la valeur du total

Pertes optiques. (Cela est dû à la forte rétroaction négative del'intensité du laser sur l'inversion de population qui se traduit pargagne en saturation et stabilise la densité de porteurs à lavaleur seuil) .Ce comportement est typique des lasers etamplificateurs optiques à semi-conducteurs et rapportéprécédemment pour un laser à cascade quantique [10]. De plus, legain semble persister même après la fin de l'action du laser.

#### **CHAPITRE III étude des lasers à semi-conducteurs : cas des lasers à cascade quantiques**

A 0.59A, il n'y a plus d'émission du QCL.Cependant, l'impulsion d'entrée continue d'être amplifiée et ce n'est qu'à 0.59 A qu'aucune autre amplification n'est observée. Cela est dûau fait que le gain est toujours présent bien qu'il soit devenuinférieur aux pertes optiques totales, inhibant l'émission laser.

Les mesures de température ci-dessus sont résumées dansfigure III.7 où le champ de gain est tracé en fonction de la conduitecourant pour des températures de 0K à 100K. (Le champ de gain estdéfini comme le rapport du champ électrique transmis avec leQCL sur celui avec le QCL désactivé). On observe à nouveau une forte augmentation du gain avecaugmentant le courant juste en dessous du seuil où il est bloquéet qui tombe lentement avant que la structure ne se désaligne. Commela température est augmentée, le gain augmente plus lentement, atteignant lepoint de serrage à des courants plus élevés. La situation dule courant de blocage est légèrement supérieur au courant de seuil.

En utilisant ces données, nous pouvons tracer le changement de courant à une valeur fixegain en fonction de la température.

Malgré l'absence d'émission laser pour la courbe simulée à une température de 100K,la zone active présente tout de même un gain non négligeable. Ceci a également été remarqué expérimentalement par Jukam et al. Figure III.8.

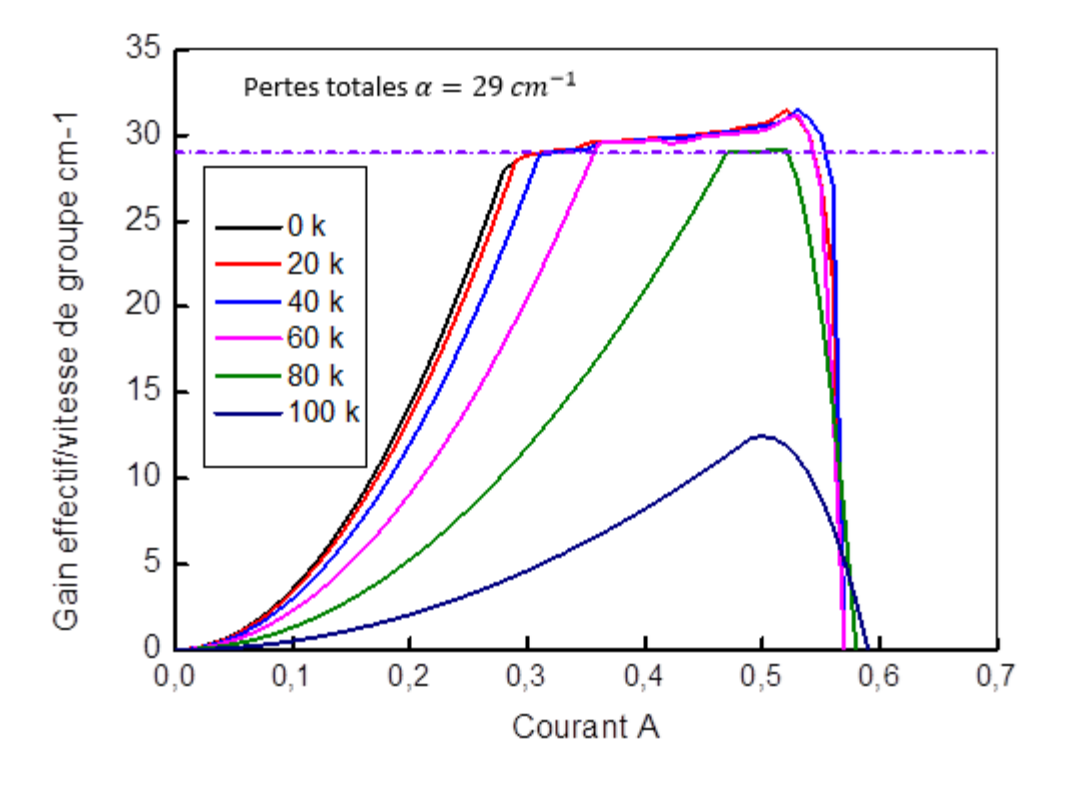

**Figure 22: Gain effectif du QCL pour différentes températures.**

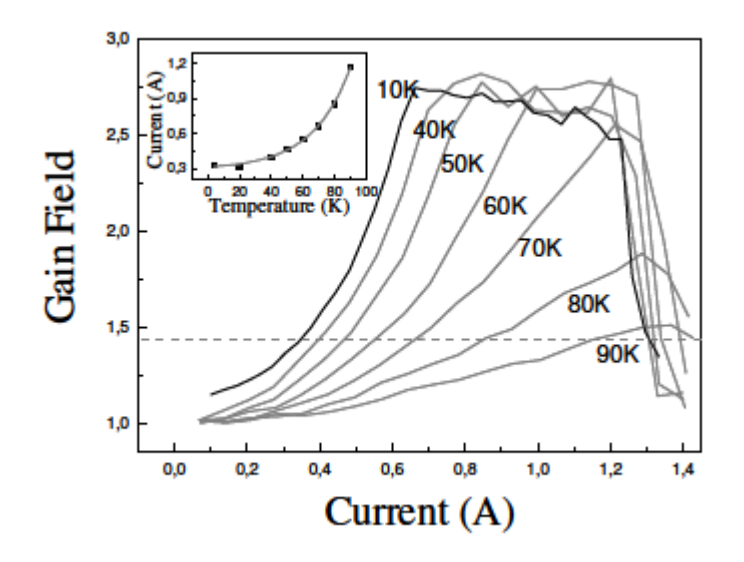

**Figure 23. Champ de gain de l'émission amplifiée à 2.86THz en fonction decourant d'entraînement pour des températures de 10K à 90K. L'encart montre l'évolutiondu courant en fonction de la température pour un gain fixe (ligne grise en pointillés) [39] .**

# **III.4 la révolution térahertz**

Sécurité, imagerie médicale, télécommunications, contrôle de qualité dans l'industrie... Les ondes térahertz, enfin domestiquées par les scientifiques, se retrouveront bientôt autour de nous dans de multiples applications.

Voir à travers les vêtements ou le plastique, détecter des explosifs ou des produits toxiques dans un paquet, identifier des cancers de façon précoce... Les ondes térahertz (THz), encore peu connues du grand public, s'apprêtent à révolutionner notre quotidien en offrant une multitude d'applications aussi précieuses les unes que les autres. Jusqu'ici confinés au laboratoire, les rayons T, comme on les appelle aussi, ont fait ces dernières années leur entrée dans le monde industriel.

#### **III.4.1 Des rayons doux mais perçants :**

Tout comme la lumière, les ondes térahertz sont des ondes électromagnétiques dont la fréquence s'étend entre 0,1 et 10 THz. Dans le spectre électromagnétique, ces radiations se situent ainsi entre les micro-ondes, utilisées notamment dans nos fours, et l'infrarouge, émis entre autres par nos télécommandes. Les propriétés des ondes THz sont extrêmement séduisantes. « Comme les micro-ondes, elles possèdent un fort pouvoir pénétrant leur permettant de traverser des matériaux comme les vêtements, le bois, le plastique. Et comme la lumière visible, elles se laissent focaliser, pouvant révéler des détails fins, de l'ordre du millimètre, voire moins. Enfin, comme l'infrarouge et à l'inverse des rayons X, elles sont non ionisantes, et donc a priori sans danger pour le vivant.

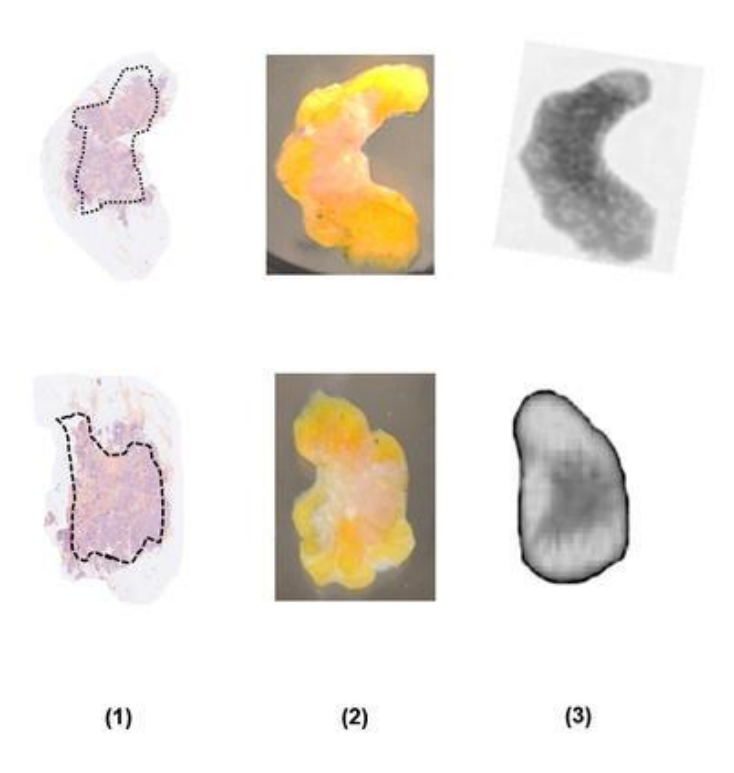

**Figure 24 :Echantillons de tissu mammaire humain vus après traitement avec une coloration histopathologique (I) révélant les régions cancéreuses (entourées de pointillés), à l'œil nu (II) et avec une caméra térahertz (III)[41].**

#### **III.4.2 Des sources de plus en plus puissantes et compactes :**

Mais pendant longtemps, les ondes THz sont restées quelque peu négligées par les scientifiques. Et ce, faute de sources et de détecteurs suffisamment performants. Ainsi, si la première émission THz remonte à 1911, il aura fallu attendre les années 1980 pour voir apparaître un émetteur digne de ce nom. La technique consiste à envoyer des impulsions lumineuses extrêmement brèves produites par un laser femto seconde sur un matériau semiconducteur mis sous tension. En réaction, les électrons ainsi excités de ce dernier émettent des ondes THz.

Plus récemment, dans les années 1990, a été mise au point une autre source capable de générer directement cette fois des rayons T : le laser à cascade quantique, constitué d'un empilement de couches nanométriques de matériaux semi-conducteurs dans lesquels les électrons descendent en cascade plusieurs « marches » correspondant à différents niveaux d'énergie, en émettant à chaque fois un photon THz. Avec ce nouveau dispositif, on disposait alors d'un émetteur relativement puissant, qui nécessitait toutefois d'être refroidi à basse température (-200 °C) pour pouvoir fonctionner. Dans le même temps ont été développées des sources faisant appel à des composants issus de l'électronique, là encore à base de semiconducteurs. Compacts, ces systèmes émettent toutefois avec une puissance d'autant plus faible que la fréquence du rayonnement est élevée.

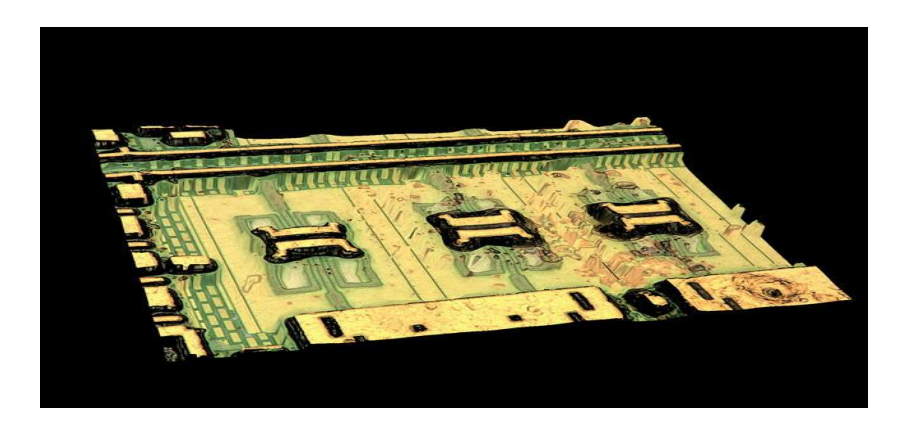

**Figure 25:Circuit intégré comportant 124 systèmes source-résonateur-capteur térahertz fonctionnant à 560 GHz.uit intégré comportant 124 systèmes source-résonateur à 560 GHz[41].**

Armée de toutes ces techniques, la recherche dans le domaine des THz est aujourd'hui très active, avec pas moins d'une trentaine d'équipes travaillant sur le sujet rien qu'au CNRS. Ces dernières années, les progrès technologiques ont permis de mettre au point des sources toujours plus compactes et puissantes et des détecteurs toujours plus sensibles et simples d'utilisation. Les rayons T enfin domptés, les idées d'applications fleurissent aujourd'hui et certaines d'entre elles sont d'ores et déjà utilisées de manière opérationnelle.

#### **III.4.3. Un nouvel instrument d'imagerie**

Dans le domaine de la sécurité d'abord, comme les ondes THz passent à travers les vêtements mais sont réfléchies par le métal et absorbées par les molécules d'eau, on pourrait les utiliser pour détecter des armes dissimulées. « Ces scanners corporels existent déjà dans certains aéroports mais ils fonctionnent à quelques dizaines de gigahertz (GHz). En passant au térahertz, on pourrait les rendre plus précis. De la même manière, ces radiations pourraient sécuriser la chaîne de distribution des colis en rendant possible la recherche d'objets

dangereux dans les paquets sans avoir à les ouvrir. Plusieurs démonstrations ont été réalisées avec succès dans le monde, dont certaines en France, mais les cadences de tri postal rendent encore difficile la mise en place de tels systèmes avec les moyens d'imagerie actuels.

On attend également beaucoup des ondes THz dans l'imagerie médicale pour traquer certaines formes de cancers et détecter des caries naissantes sous l'émail. Comme les cellules cancéreuses sont plus vascularisées et contiennent ainsi davantage d'eau, elles apparaissent différemment. Cette idée pourrait être mise en pratique pour la détection précoce de certains cancers de la peau et pour aider les chirurgiens au cours d'une intervention à s'assurer que le retrait de la tumeur.

#### **III.4.4 Un outil de détection et de contrôle qualité**

Ces ondes permettent aussi de faire de la spectroscopie, c'est-à-dire mesurer le pouvoir d'émission ou d'absorption d'un matériau, et identifier ainsi certaines espèces chimiques présentes. « En effet, la plupart des molécules ont des fréquences fondamentales de vibration ou de rotation dans le domaine des térahertz ; déterminer la fraîcheur d'aliments comme le poisson ou le degré de maturité de fruits ; ou encore caractériser des gaz polluants dans l'air. Le secteur pharmaceutique s'est déjà emparé de cette technique : sur certaines chaînes de fabrication de médicaments, on contrôle de cette façon la conformité des molécules produites.

Autre utilisation concrète des rayons T dans l'industrie : la mesure d'épaisseur individuelle de revêtements très fins (10 à 100 microns) et opaques comme la peinture de voiture, et ce sans contact et de façon non destructive. Plusieurs constructeurs automobiles se sont équipés d'appareils pour réaliser cette tâche. Et bien d'autres applications dans le domaine du contrôle de qualité ne devraient pas tarder à suivre : inspection de pièces d'avions dans l'aéronautique ou encore recherche de défauts dans des matériaux en plastique en cours de fabrication.

# **III.4.5Plus de débit pour le Wifi**

Autre domaine d'application : les télécommunications. Parce qu'elles correspondent à des fréquences plus élevées que les ondes utilisées actuellement (radio, wifi), les ondes THz – qui peuvent être émises et détectées par des antennes comme les ondes radio –permettront d'atteindre des débits bien supérieurs aux 10 gigabits par seconde (Gbits/s) obtenus à ce jour. Et rendront ainsi possible à terme la transmission sans fil de données très volumineuses sur les téléphones portables. En parallèle, en gagnant en puissance, on est parvenu à envoyer des données, certes à un débit inférieur, mais sur un kilomètre au lieu de quelques dizaines de mètres en laboratoire. Tout porte à croire que la transmission sans fil de données à très haut débit sur une longue distance est pour bientôt », 4.

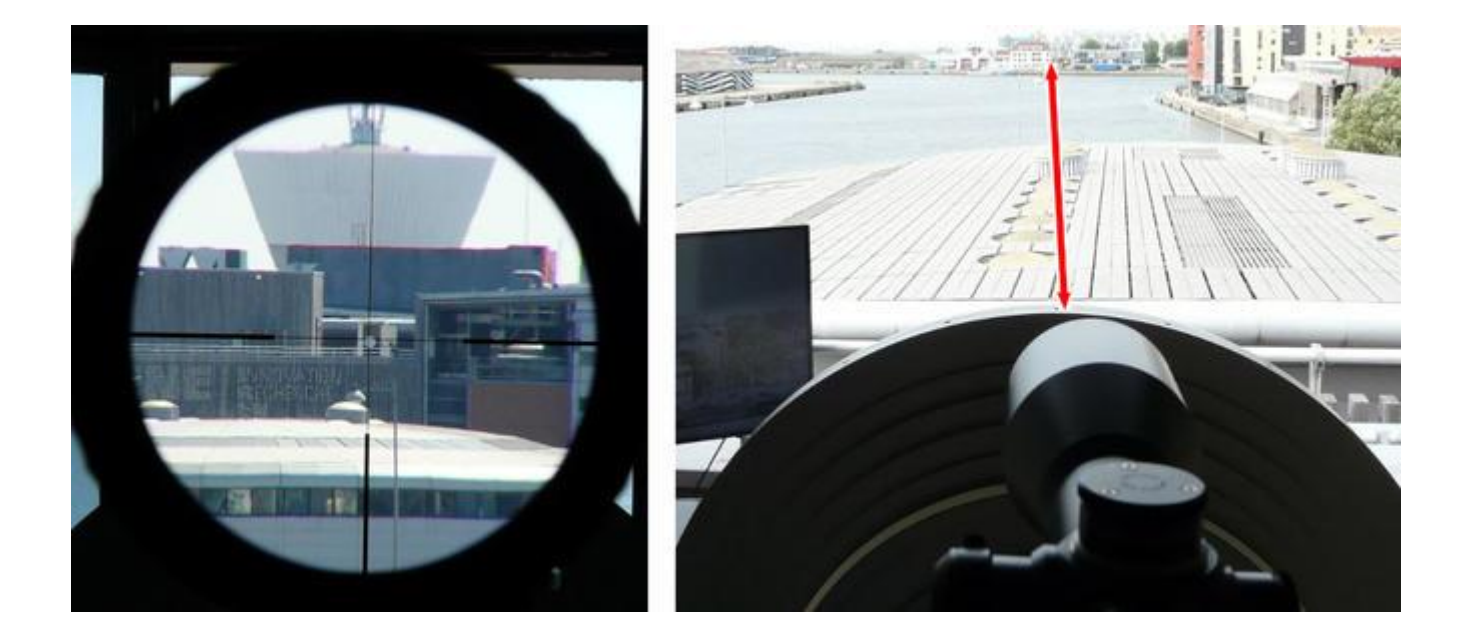

**Figure 26.Démonstration d'une liaison wifi dans une bande de fréquence Téra hertz[41].**

### **III.4.6 Des pistes pour disposer de meilleures sources d'onde**

Mais pour assister à un transfert massif de la science THz du laboratoire vers l'industrie, les chercheurs ont encore du pain sur la planche : ils devront développer des systèmes produisant ces ondes, les détectant et les mesurant, encore plus puissants, plus compacts (quelques dizaines de cm<sup>2</sup>) et moins chers (quelques milliers d'euros). Première piste pour y parvenir : perfectionner les instruments existants. Un exemple : les lasers à cascade quantique n'ont cessé ces dernières années de voir leurs performances s'améliorer grâce à une meilleure maîtrise des procédés de fabrication des semi-conducteurs à l'échelle nanométrique, tout en étant capables de fonctionner à des températures de moins en moins froides, proches aujourd'hui de la température ambiante. Aujourd'hui plus que jamais, ces lasers semblent promis à un bel avenir.

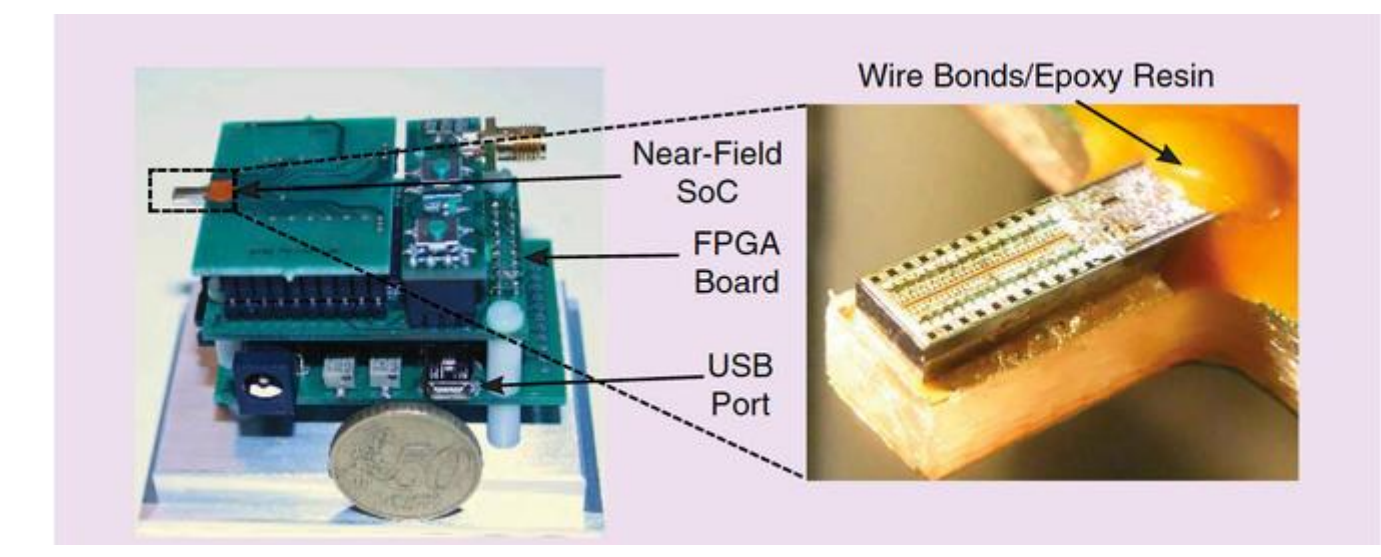

**Figure 27Imageur térahertz fonctionnant sur prise USB. Le dispositif est intégré à un système de mesures permettant le traitement des informations en temps réel [41].**

# **III.4.7L'astronomie**

Les astronomes ont été parmi les premiers à comprendre tout l'intérêt des ondes THz. La détection de ce rayonnement par les radiotélescopes au sol comme **[Alma](https://lejournal.cnrs.fr/articles/alma-ou-le-cosmos-au-millimetre)** ou les satellites comme Herschel – dont la mission s'est achevée en 2013 – permet en effet de révéler les signatures spectroscopiques caractéristiques des molécules présentes dans le milieu

interstellaire, souvent inaccessibles dans d'autres gammes de longueurs d'onde. Ainsi, grâce aux rayons T, on a pu constituer un inventaire déjà large des molécules organiques complexes – indispensables à une chimie pré biotique – présentes dans les nuages moléculaires, le lieu de naissance des étoiles.

## **III.5 Conclusion**

Dans ce travail, nous avons modélisé le statique comportement de notre QCL 2,9 THz. Nous avons étudié les variantes à la fois du comportement statique avec la température et avec courant de polarisation. Des études expérimentales sont en cours pour confronter nos résultats théoriques statiques.

Nous avons donné un aperçu de la révolution **THz** dans tous les domaines tels que la médecine et la la technologie.

# *Conclusion générale*

## **Conclusion générale**

Même point de développement que les premiers lasers à semi-conducteursdans les années 1960 étaient. En effet, ils doivent encore être refroidis àtempératures cryogéniques (entre 4K et 70K pour 2.9 THzQCL, même si certains peuvent être utilisés à température ambianteavec une puissance de sortie réduite). De plus, les récentesdémonstrations de lasers à cascade quantique à infrarouge lointain ontaugmenté de manière significative l'intérêt pour la gamme de fréquences THz .Par conséquent, des études doivent être menées sur cette composante afin d'améliorer ce qui est, à l'heure actuelle, la source la plus prometteuse deRayonnement térahertz.

Dans ce travail, nous avons modélisé le statique comportement de notre QCL 2,9 THz. Nous avons étudié les variantesà la fois du comportement statique avec la température et avec courant de polarisation. Des études expérimentales sonten cours pour confronter nos résultats théoriques statiques.

La première modélisation simplifiée ne prenant pas en compte le temps de transit des électrons dans la structure périodique d'un QCL et aboutissant à une bande passante certainement surestimée ne dépendant pas du nombre de périodes, une modélisation plus précise a par conséquent été proposée. Cette modélisation comportementale prend donc en compte les équations complètes décrivant le comportement d'un QCL. Une linéarisation effectuée dans l'hypothèse de faibles perturbations autour du point de repos a permis d'obtenir une fonction de transfert plus complexe, et montrant l'influence de la prise en compte du temps de transit des électrons.

Toutes ces applications requièrent une connaissance poussée des performances des QCLs modélisés et caractérisés au sein de cette thèse.

Le premier chapitre expose les propriétés et les applications des ondes Térahertz évoquées précédemment ainsi qu'un état de l'art des QCLs.

Le second chapitre porte les équations bilan des QCLs.

Le troisième et dernier chapitre porte sur la modélisation des QCLs. Un premier modèle est exploité afin de dégager les caractéristiques statiques des QCLs.

# **Références**

# **Références**

# **Références:**

[1]R.F Kazarinov, « Possibility of amplification of electromagnetic waves in a semiconductor with a superlattice », Fizika i Tekhnika Poluprovodnikov, vol. 5, no 4, avril 1971, p. 797–800

[2] Eric B. Takeuchi, Timothy Rayner, Miles Weida, Salvatore Crivello, and Timothy Day. Standoff detection of explosives and chemical agents using broadly tuned external- cavity quantum cascade lasers (ec-qcls). In Colin Lewis, editor, *SPIE*, volume 6741, page 674104. SPIE, 2007.

[3] A. R. Adams. Band-structure engineering for low-threshold high-efficiency semiconductor lasers. *IEEE Electron.Lett*, 22:249, 1986.

[4] E.Rosencher and B.Vinter. *Optoélectronique*. DUNOD, 2002.

[5] T. Ashley. Type-I InSb-based mid-infrared diode lasers. *Phil. Trans. R. Soc. Lond. A*, 359:475, 2001.

[6] J. R. Meyer, C. A. Hoffman, and F. J. Bartoli. Type-II quantum-well lasers for the midwavelength infrared. *Applied Physics Letters*, 67:3160, 1995.

[7] C. L. Canedy, W. W. Bewley, J. R. Lindle, I. Vurgaftman, C. S. Kim, M. Kim, and J. R. Meyer. Continuous-wave operation of  $\lambda = 3.25$  µm broadened-waveguide w quantum- well diode lasers up to T=195k. *Applied Physics Letters*, 86:211105, 2005.

[8] R.F.Kazarinov and R.A.Suris. Possibility of amplification of electromagnetic waves in a semiconductor with a superlattice. *Fizika i Tekhnika Poluprovodnikov*, 5(4):797, 1971.

[9] K. K. Choi, B. F. Levine, R. J. Malik, J. Walker, and C. G. Bethea. Periodic negative conductance by sequential resonant tunneling through an expanding high-field superlattice domain. *Phys. Rev. B*, 35(8):4172, 1987.

[10] J. Faist, F. Capasso, D.L. Sivco, C. Sirtori, A.L. Hutchinson, and A.Y. Cho. Quantum cascade lasers. *Science*, 264(5158):553, 1994.
[11] X. J. Wang, J. Y. Fan, T. Tanbun-Ek, and F.-S. Choa. Low threshold quantum-cascade lasers of room temperature continuous-wave operation grown by metal-organic chemicalvapor deposition. *Appl. Phys. Lett*, 90:211103, 2007.

[12] P. Harrison and R. A. Soref. Population-inversion and gain estimates for a semiconductor Taser. *IEEE J. Quantum. Electron*, 37(1):153, 2001.

[13] A. Wacker. *Semiconductor Superlattices : A model system for non linear transport*. Physics Reports, 2001.

[14] J. Faist, F. Capasso, C. Sirtori, D. L. Sivco, A. L. Hutchinson, and A. Y. Cho. Vertical transition quantum cascade laser with bragg confined excited state. *Appl. Phys. Lett*, 66:538– 540, 1995. 4

[15] K. J. Franz, J. J.J. Raftery, P.Q. Liu, A.J. Hoffman, M.D. Escarra, S.S. Howard, Y.Dikmelik, J. B. Khurgin, X. Wang, J. Fan, and C.Gmachl. Negative differential resistance and pulse instabilities in minimalized quantum cascade laser structures. In *CLEO*, 2008.

[16] C. Faugeras, S. Forget, E. Boer-Duchemin, H. Page, J.-Y. Bengloan, O. Parillaud, M. Calligaro, C. Sirtori, M. Giovannini, and J. Faist. High-power room temperature emission quantum cascade lasers at λ=9 μm. *IEEE J. Quantum. Electron*, 41(12):1430, 2005.

[17] R. P. Green, A. Krysa, J. S. Roberts, D. G. Revin, L. R. Wilson, E. A. Zibik, W. H. Ng, and J. W. Cockburn. Room-temperature operation of InGaAs/AlInAs quantum cascade lasers grown by metalorganic vapor phase epitaxy. *Applied Physics Letters*, 83(10):1921, 2003.

[18] S. R. Darvish, S. Slivken, A. Evans, J. S. Yu, and M. Razeghi. Room-temperature, highpower, and continuous-wave operation of distributed-feedback quantum-cascade lasers at lambda 9.6 um. *Applied Physics Letters*, 88(20):201114, 2006.

[19] K. Fujita, S. Furuta, A. Sugiyama, T. Ochiai, T. Edamura, N. Akikusa, M. Yamanishi, and H. Kan. Room temperature, continuous-wave operation of quantum cascade lasers with single phonon resonance-continuum depopulation structures grown by metal organic vaporphase epitaxy. *Applied Physics Letters*, 91(14):141121, 2007.

[20] Q.J. Wang, C. Pflügl, L. Diehl, F. Capasso, T. Edamura, S. Furuta, M. Yamanishi, and H.Kan. High performance quantum cascade lasers based on three-phonon-resonance design. *Applied Physics Letters*, 94:011103, 2009.

[21] A. Evans, J. Nguyen, S. Slivken, J. S. Yu, S. R. Darvish, and M. Razeghi. Quantumcascade lasers operating in continuous-wave mode above 90 °C at lambda 5.25 um. *Applied Physics Letters*, 88(5):051105, 2006.

[22] J. S. Yu, S. Slivken, S. R. Darvish, A. Evans, B. Gokden, and M. Razeghi. High- power, room-temperature, and continuous-wave operation of distributed-feedback quantum- cascade lasers at lambda 4.8 um. *Applied Physics Letters*, 87(4):041104, 2005.

[23] J. S. Yu, A. Evans, S. Slivken, S. R. Darvish, and M. Razeghi. Temperature dependent characteristics of lambda 3.8 um room-temperature continuous-wave quantum-cascade lasers. *Applied Physics Letters*, 88(25):251118, 2006.

[24] J. S. Yu, S. R. Darvish, A. Evans, J. Nguyen, S. Slivken, and M. Razeghi. Roomtemperature continuous-wave operation of quantum-cascade lasers at lambda 4 um. *Applied Physics Letters*, 88(4):041111, 2006.

[25] A. Evans, S. R. Darvish, S. Slivken, J. Nguyen, Y. Bai, and M. Razeghi. Buried heterostructure quantum cascade lasers with high continuous-wave wall plug efficiency. *Applied Physics Letters*, 91(7):071101, 2007.

[26] Y. Bai, S. Slivken, S. R. Darvish, and M. Razeghi. Room temperature continuous wave operation of quantum cascade lasers with 12.5% wall plug efficiency. *Appl. Phys. Lett*, 93:021103, 2008.

[27] D. G. Revin, M. R. Soulby, J. W. Cockburn, Q. Yang, C. Manz, and J. Wagner. Dispersive gain and loss in midinfrared quantum cascade laser. *Applied Physics Letters*, 92(8):081110, 2008.

[28] D. G. Revin, L. R. Wilson, E. A. Zibik, R. P. Green, J. W. Cockburn, M. J. Steer, R. J. Airey, and M. Hopkinson. InGaAs/AlAsSb quantum cascade lasers, 2004. [28] Q. Yang, C. Manz, W. Bronner, L. Kirste, K. Kohler, and J. Wagner. GaInAs/AlGaAsSb quantum-cascade lasers, 2005.

[29] A. Lyakh, R. Maulini, A. Tsekoun, R. Go, C. Pflügl, L. Diehl, Q. J. Wang, F.Capasso, and C. Kumar N. Patel. 3 W continuous-wave room temperature single-facet emission from quantum cascade lasers based on nonresonant extraction design approach. *Applied Physics Letters*, 95:141113, 2009.

[30] J.Faist. Wallplug efficiency of quantum cascade lasers: Critical parameters and fundamental limits. *Appl. Phys. Lett*, 90:253512, 2007.

[31] M. K. Haldar, « A simplified analysis of direct intensity modulation of quantum cascade laser », *IEEE Journal of Quantum Electronics, vol. 41, nov. 2005.*

[32] F. Rana et R. J. Ram, « Current noise and photon noise in quantum cascade lasers »,*Physical Review B, vol. 65, mars 2002.*

[33] J. Faist, L. Ajili, G. Scalari, M. Giovannini, M. Beck, M. Rochat, H. E. Beere,A. G. Davies, E. H. Linfield et D. A. Ritchie, « Terahertz quantum cascade laser »,*The Royal Society, déc. 2003.*

[34]C. Sirtori, « Quantum cascade laser: fundamentals and performances », *in EDPsciences, 2002.*

[35] C. A. Evans, V. D. Jovanović, D. Indjin, Z. Ikonić et P. Harrisson, « Investigationof thermal effect in quantum cascade laser *», IEEE Journal of Quantum Electronics, vol. 42, sept. 2006.*

[36]B. S. Williams, S. Kumar, H. Callebaut, Q. Hu et J. L. Reno, « Terahertzquantum-cascade laser operating up to 137 K », *Applied Physics Letters, vol. 83, p. 5142 –5144, déc. 2003*

[37]S. Kumar, B. S. Williams, Q. Hu et J. L. Reno, « 1.9 THz quantum-cascade laserswith one-well injector », *Applied Physic Letters, vol. 88, mars 2006.*

[38]S. Kumar, B. S. Williams, S. Kohen, Q. Hu et J. L. Reno, « Continuous waveoperation of quantum cascade laser above liquid nitrogen temperature », *Applied Physic Letters, vol. 84, avril 2004.*

[39]N. Jukam, S. Dhillon, Z.-Y. Zhao, G. Duerr, J. Armijo, N. Sirmons, S. Hameau,S. Barbieri, P. Filloux, C. Sirtori, X. Marcadet et J. Tignon, « Gain Measurementsof THz Quantum Cascade Lasers using THz Time-Domain Spectroscopy »,*Selected Topics in Quantum Electronics, IEEE Journal of, vol. 14, p. 436 –442, mars 2008.*

[40] [Jacques Henno«](https://www.lesechos.fr/@jacques-henno) La révolution des térahertz **»,**CNRS journal,Publié le 8 juin 2020.

[41] [Ullrich R. Pfeiffer;](https://ieeexplore.ieee.org/author/37273508100) [Philipp Hillger;](https://ieeexplore.ieee.org/author/37085742956) [Ritesh Jain;](https://ieeexplore.ieee.org/author/37084309400) [Janusz Grzyb;](https://ieeexplore.ieee.org/author/37300155100) [Thomas Bucher;](https://ieeexplore.ieee.org/author/37086492718) [Quentin](https://ieeexplore.ieee.org/author/37086214845)  [Cassar](https://ieeexplore.ieee.org/author/37086214845) … «Silicon-Based Terahertz Near-Field Imaging Sensor», [IEEE Microwave](https://ieeexplore.ieee.org/xpl/RecentIssue.jsp?punumber=6668)  [Magazine](https://ieeexplore.ieee.org/xpl/RecentIssue.jsp?punumber=6668) ( Volume: 20, [Issue: 9,](https://ieeexplore.ieee.org/xpl/tocresult.jsp?isnumber=8792425) Sept. 2019.

[42] [Engelman, Carl](https://en.wikipedia.org/w/index.php?title=Carl_Engelman&action=edit&redlink=1) (1971). ["The legacy of MATHLAB 68".](http://dl.acm.org/citation.cfm?id=806265) SYMSAC '71 Proceedings of the Second ACM Symposium on Symbolic and Algebraic Manipulation. New York, NY: ACM: 29–41*.*

#### **Résumé:**

De nos jours, les lasers à cascade quantique (QCL) sont au même point de développement que les premiers lasers à semi-conducteurs dans les années 1960 étaient. En effet, ils doivent encore être refroidis à températures cryogéniques (entre 4K et 70K pour 2.9 THz QCL, même si certains peuvent être utilisés à température ambiante avec une puissance de sortie réduite). De plus, les récentes démonstrations de lasers à cascade quantique à infrarouge lointain ont augmenté de manière significative l'intérêt pour la gamme de fréquences THz.Par conséquent, des études doivent être menées sur cette composante afin d'améliorer ce qui est, à l'heure actuelle, la source la plus prometteuse de Rayonnement térahertz. Dans ce travail, nous avons modélisé le statique comportement de notre QCL 2,9 THz. Nous avons étudié les variantes à la fois du comportement statique avec la température et avec courant de polarisation.

Mot clé : les lasers à cascade quantique (QCL), polarisation, THz

ملخص:

في الوقت الحاضر، الليزر المتسلسل الكمومي )QCL )في نفس نقطة التطور مثل أول ليزر أشباه الموصالت في الستينيات. في الواقع، ال تزال بحاجة إلى التبريد إلى درجات حرارة مبردة )بين k4و07 كلفن لـ 9.2 QCL THz، على الرغم من أنه يمكن استخدام بعضها في درجة حرارة الغرفة مع طاقة خرج منخفضة). بالإضافة إلى ذلك، أدت العروض الأخيرة لليزر المتتالي الكمومي الذي يعمل بالأشعة تحت الحمراء إلى زيادة الاهتمام بمدى تردد THz بشكل كبير ، لذلك يجب إجراء دراسات حول هذا المكون من أجل تحسين ما هو موجود في أكثر المصادر الواعدة لإشعاع تيراهيرتز في الوقت الحالي. في هذا العمل، قمنا بنمذجة السلوك الثابت لـ THz 2.9 QCL. لقد درسنا متغيرات كل من السلوك الساكن مع درجة الحرارة والتحيز الحالي.

الكلمة المفتاحية: ليزر الشالل الكمي )QCL )، االستقطاب ، THz